Środki Trwałe i Inwentaryzacja Procesy

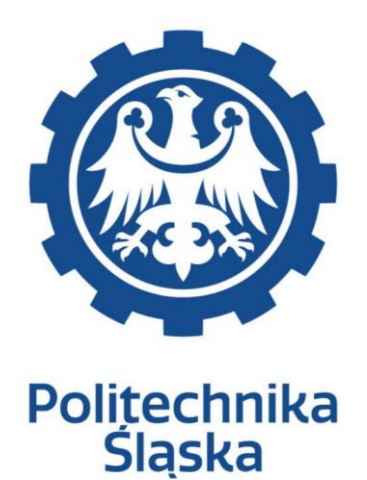

# ANALIZA PRZEDWDROŻENIOWA DYNAMICS 365

**Wykonawca: Arcus Systemy Informatyczne Sp. z o. o. ul. Wojciechowska 9a 20-704 Lublin**

**COIG S. A. ul. Mikołowskiej 100 40-065 Katowice**

#### **Historia modyfikacji**

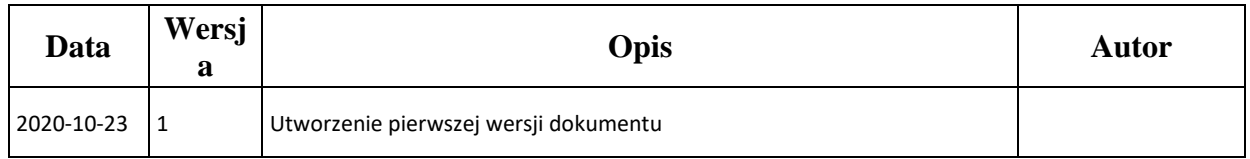

## **STI- Procesy**

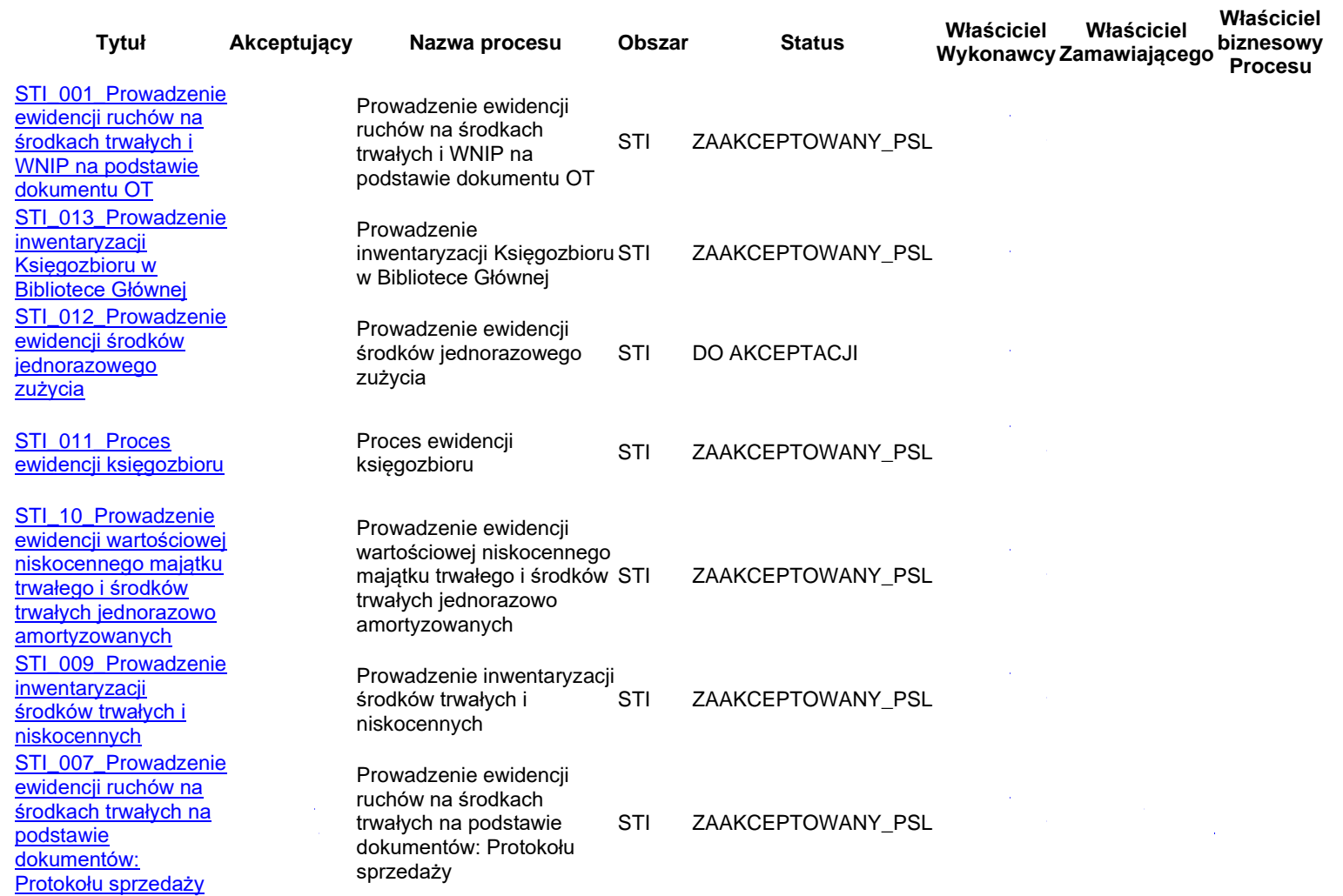

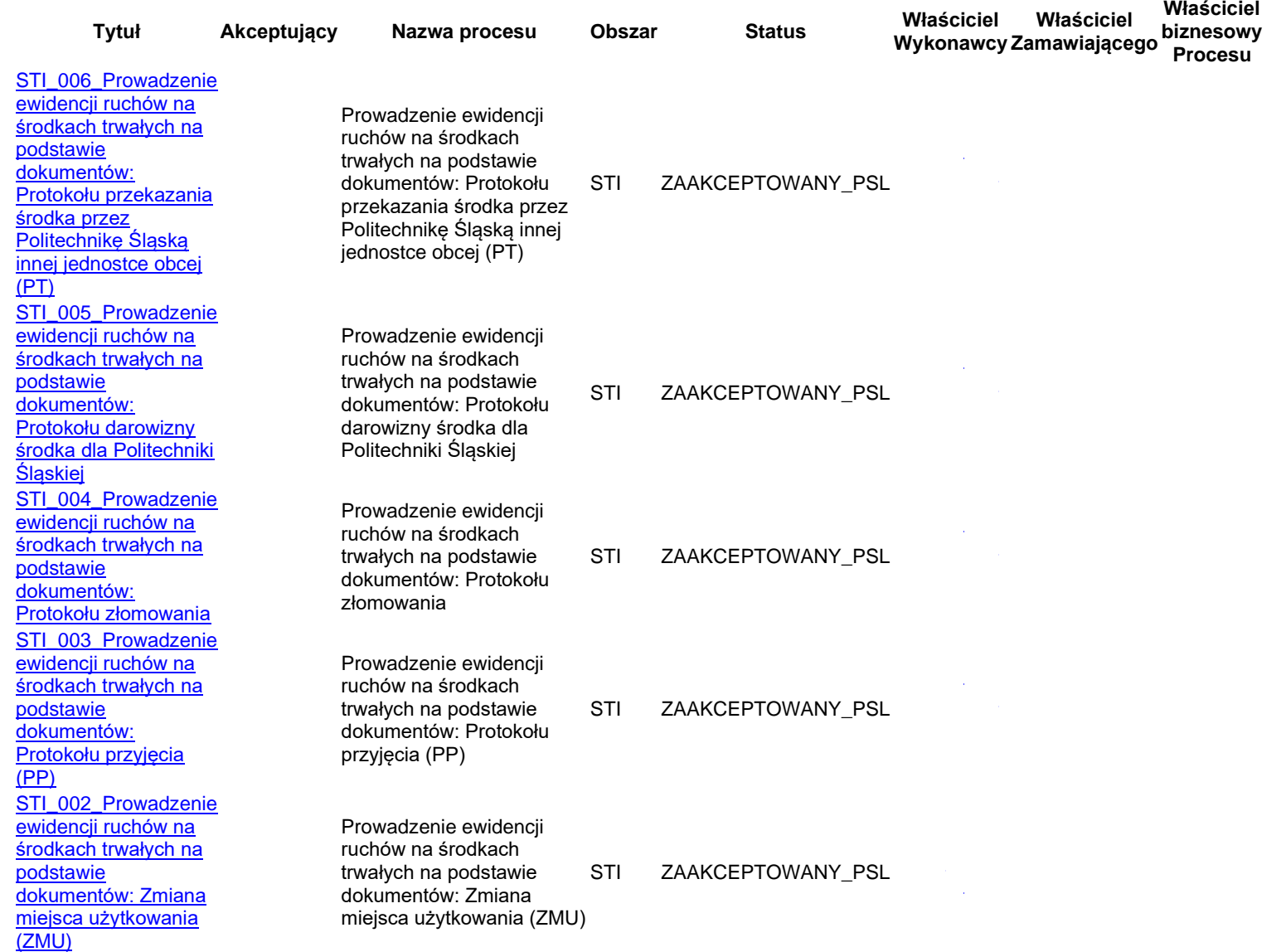

#### <span id="page-4-0"></span>**STI\_001\_Prowadzenie ewidencji ruchów na środkach trwałych i WNIP na podstawie dokumentu OT**

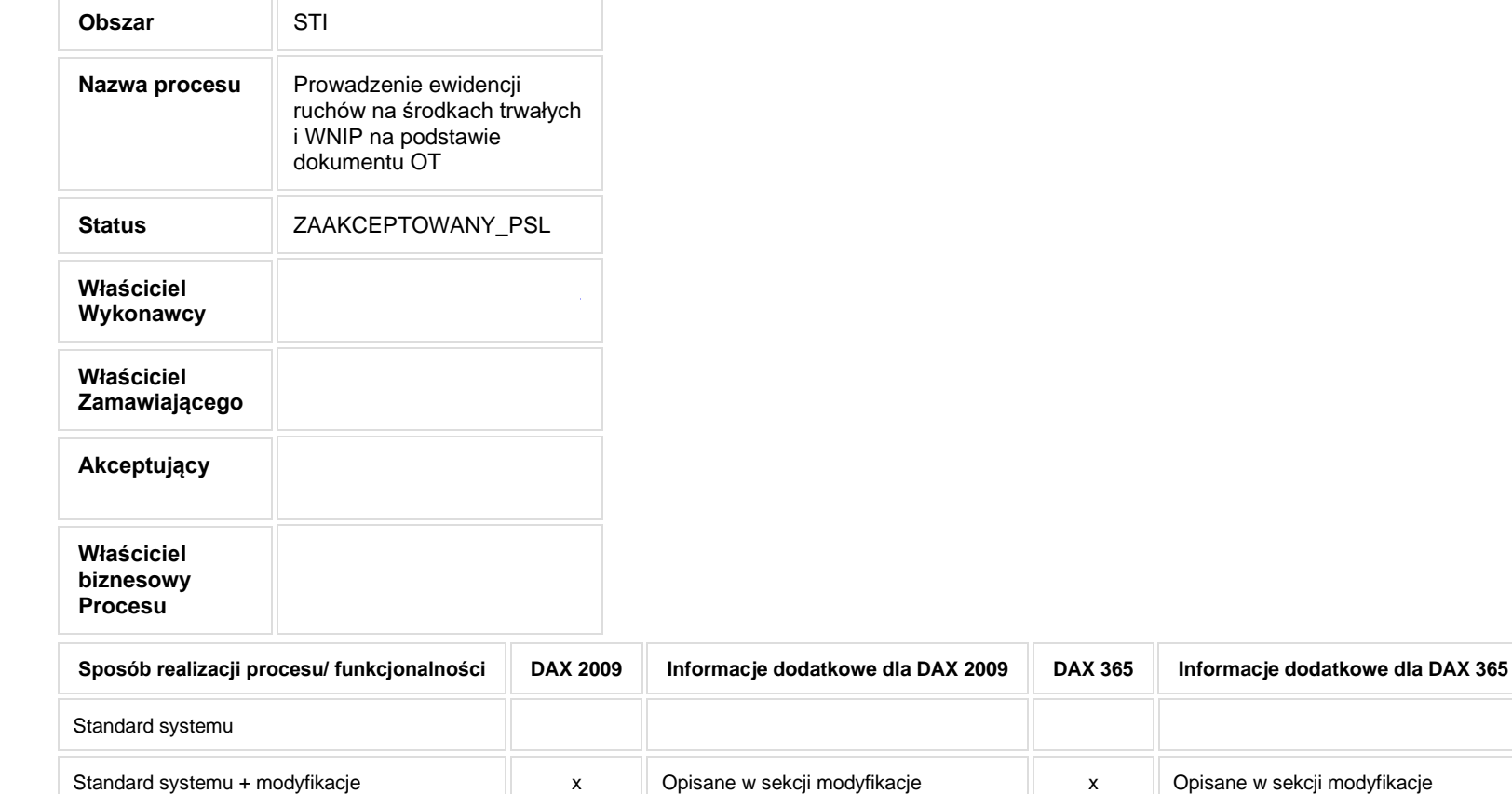

Wyłącznie modyfikacja

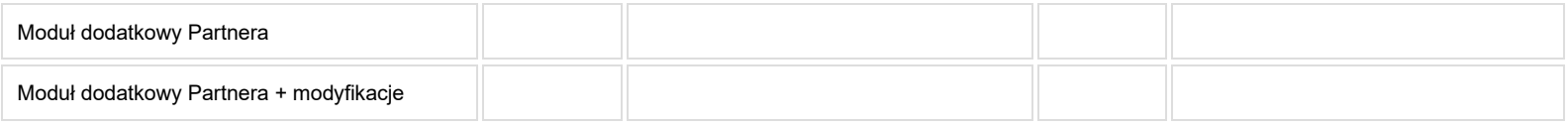

# **2. Proces poprzedzający**

Celem procesu jest utworzenie dokumentu OT oraz założenie kartoteki środka trwałego w systemie.

# **3. Proces następujący**

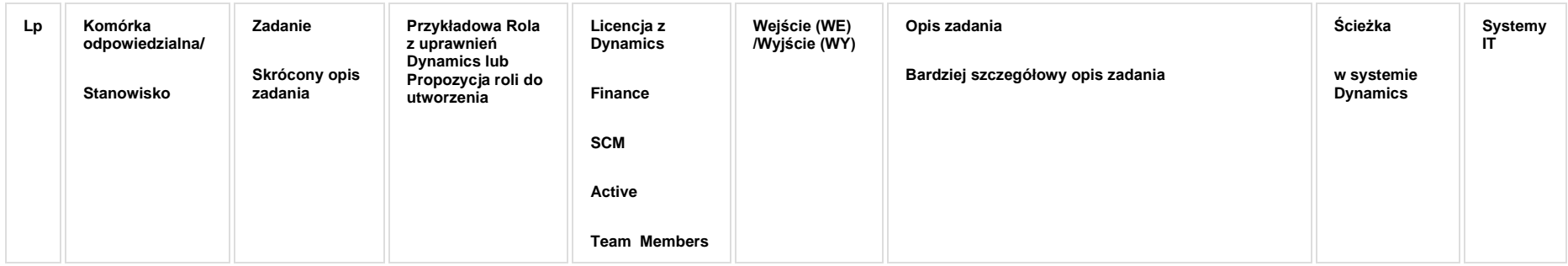

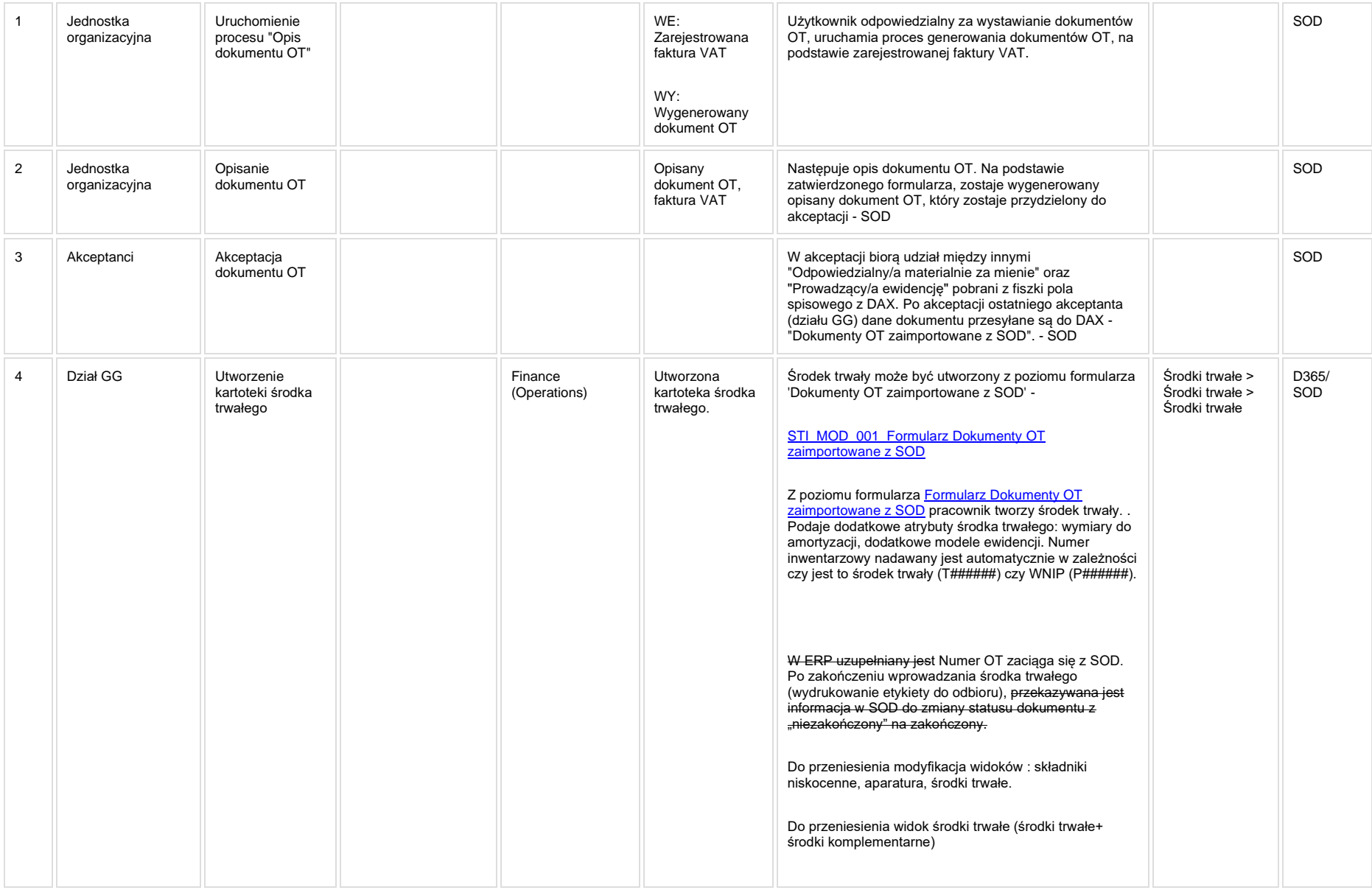

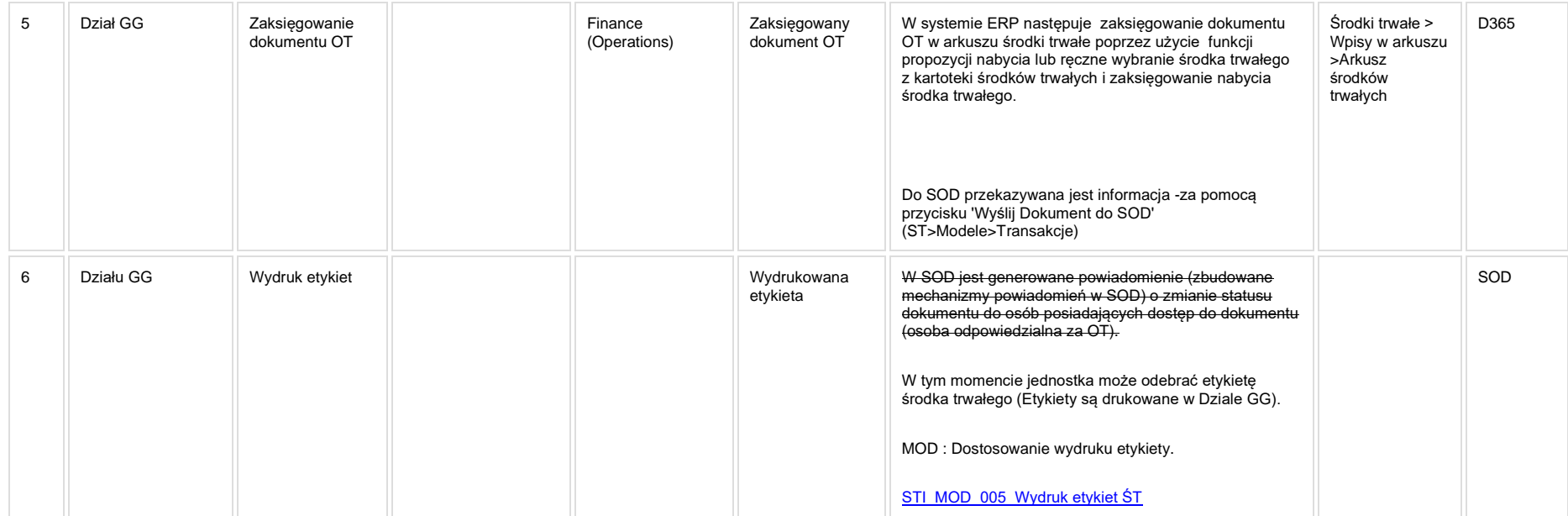

[STI\\_MOD\\_001\\_Formularz Dokumenty OT zaimportowane z SOD](http://teamroom365.arcussi.pl/display/POLSLWDR/STI_MOD_001_Formularz+Dokumenty+OT+zaimportowane+z+SOD?src=contextnavpagetreemode)

[STI\\_MOD\\_002\\_Przesyłanie informacji do SOD o wartości ST](http://teamroom365.arcussi.pl/pages/viewpage.action?pageId=84870958&src=contextnavpagetreemode)

[STI\\_MOD\\_003\\_Formularz Środki trwałe](http://teamroom365.arcussi.pl/pages/viewpage.action?pageId=84870960&src=contextnavpagetreemode)

[STI\\_MOD\\_004\\_Formularze Szczegóły dotyczące środków trwałych, Składniki niskocenne oraz Aparatura](http://teamroom365.arcussi.pl/pages/viewpage.action?pageId=84870962&src=contextnavpagetreemode)

[STI\\_MOD\\_005\\_Wydruk etykiet ŚT](http://teamroom365.arcussi.pl/pages/viewpage.action?pageId=84870964&src=contextnavpagetreemode)

[STI\\_MOD\\_006\\_Dodatkowe pola na kartotece środków trwałych](http://teamroom365.arcussi.pl/pages/viewpage.action?pageId=84871042&src=contextnavpagetreemode)

[STI\\_MOD\\_007\\_Dodanie kategorii projektowej podczas tworzenia ST](http://teamroom365.arcussi.pl/display/POLSLWDR/STI_MOD_007_Dodanie+kategorii+projektowej+podczas+tworzenia+ST?src=contextnavpagetreemode)

[STI\\_MOD\\_011\\_Księgowanie amortyzacji na projekt](http://teamroom365.arcussi.pl/pages/viewpage.action?pageId=84871271&src=contextnavpagetreemode)

[STI\\_MOD\\_012\\_Księgowanie amortyzacji na wiele źródeł finansowania](http://teamroom365.arcussi.pl/pages/viewpage.action?pageId=84871276&src=contextnavpagetreemode)

## **5a. Zmiany biznesowe mające wpływ na SOD/WF, PP, HD (wyżej adresacja gdzie są):**

**SOD/WF:** Proces częściowo realizowany w SOD.

**PP**: Brak zmian funkcjonalnych i technicznych związanych z integracjami z PP. Brak takich integracji w ramach procesu.

**Hurtownia danych i Raporty (RiAZ):** Brak zmian funkcjonalnych i technicznych związanych z integracjami z Hurtownią Danych. Brak takich integracji w ramach procesu.

## **6. Ocenę wpływu modyfikacji systemu ERP do wersji Dynamics 365 na pozostałe komponenty ZSI tj.: SOD, PP, Procesy biznesowe oraz Hurtownię danych**

Wpływ na system SOD: Proces STI 001 ma powiązanie integracyjne z SOD i w obszarze SOD istnieją wdrożone produkcyjnie funkcjonalności Biznesowe przeznaczone do wsparcia tego procesu:

- [SOD-FB-24 : Opis dokumentu OT \(STI\\_1\\_0\)](http://teamroom365.arcussi.pl/pages/viewpage.action?pageId=80052470)
- [SOD-FB-25 : Opis dokumentu OT \(STI\\_1\\_1\)](http://teamroom365.arcussi.pl/pages/viewpage.action?pageId=80052472)
- [SOD-FB-34 : Obieg faktury zakupowej \(RFRB\\_13\)](http://teamroom365.arcussi.pl/pages/viewpage.action?pageId=80052506)

Natomiast aktualizacia DAX2009 do DAX365 nie wprowadza żadnych zmian do tei integracji i nie bedzie miała wpływu na funkcionalności biznesowe SOD.

**Wpływ na system PP:** Proces nie ma powiązania integracyjnego z PP. Brak wpływu.

Wpływ na Hurtownię Danych i Raporty (RiAZ): W ramach hurtowni danych wpływ na raporty mają nie same zmiany w procesach a zmiany w źródle danych Dynamics 365 czyli tabelach bazodanowych systemu. Zmiany takie nastąpią także w przypadku braku zmian w procesach biznesowych. W związku z czym zmiany w sposobie integracji oraz sposób migracji danych i uruchomienie systemu hurtowni danych zgodnej z Dynamics 365 został opisany w odrębnych dokumentach opisujących integrację oraz migrację danych z DAX 2009 do Dynamics 365.

#### <span id="page-10-0"></span>**STI\_002\_Prowadzenie ewidencji ruchów na środkach trwałych na podstawie dokumentów: Zmiana miejsca użytkowania (ZMU)**

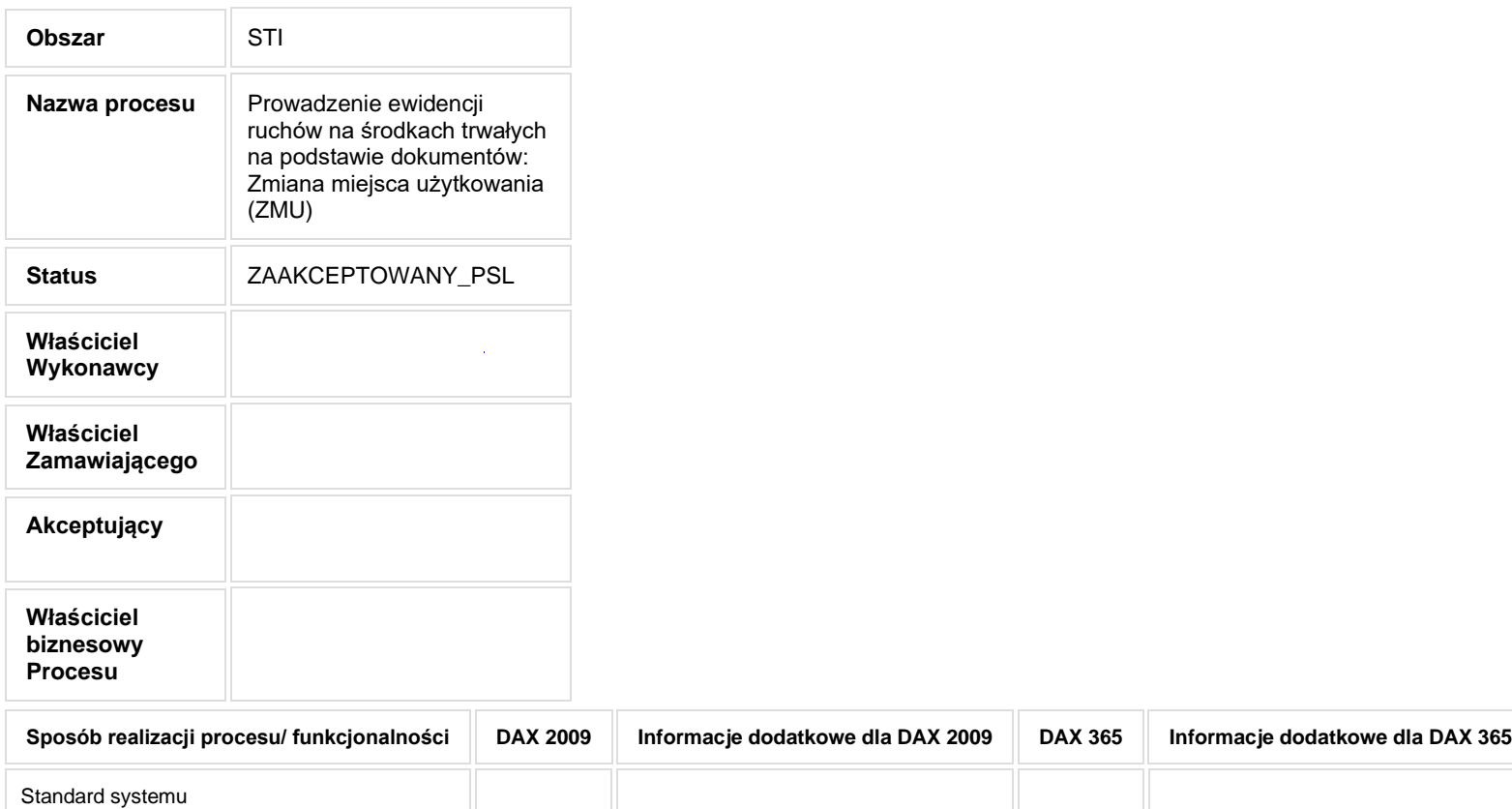

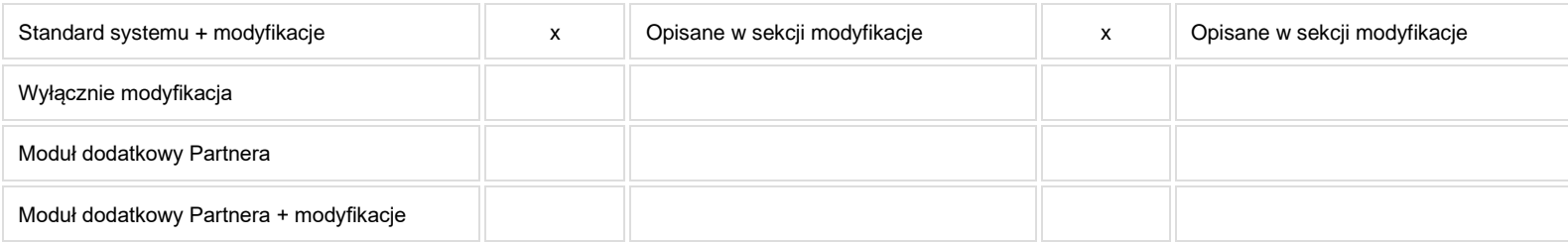

- **2. Proces poprzedzający**
- **3. Proces następujący**

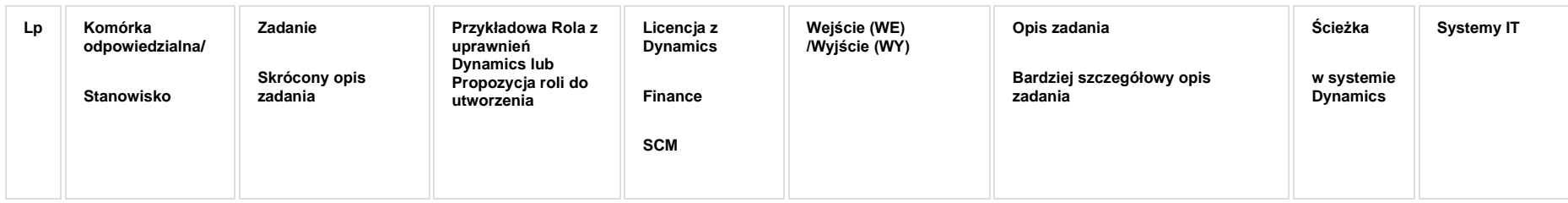

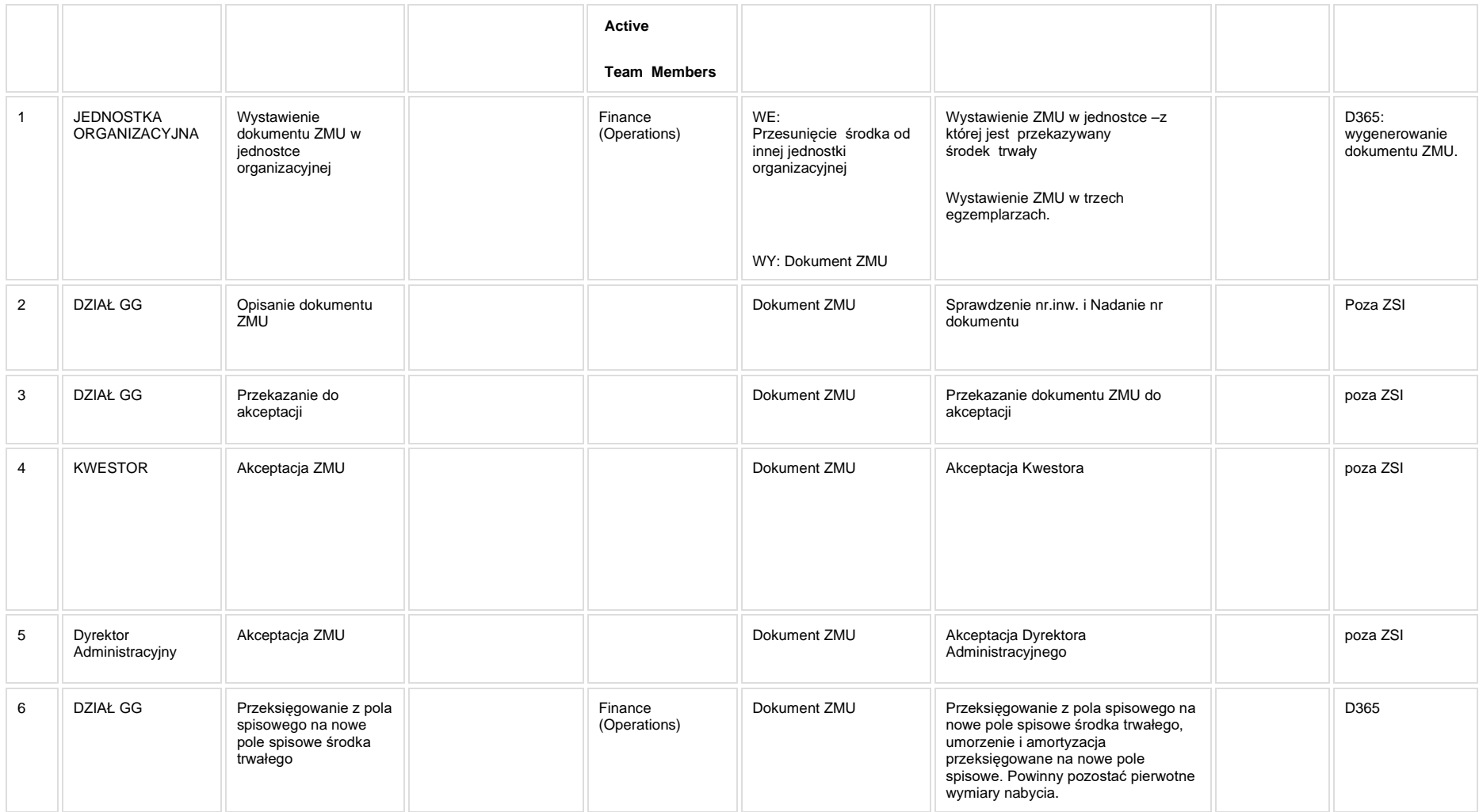

#### **5a. Zmiany biznesowe mające wpływ na SOD/WF, PP, HD (wyżej adresacja gdzie są):**

**SOD/WF:** Brak zmian funkcjonalnych i technicznych związanych z integracjami z SOD. Brak takich integracji w ramach procesu.

**PP**: Brak zmian funkcjonalnych i technicznych związanych z integracjami z PP. Brak takich integracji w ramach procesu.

**Hurtownia danych i Raporty (RiAZ):** Brak zmian funkcjonalnych i technicznych związanych z integracjami z Hurtownią Danych. Brak takich integracji w ramach procesu.

#### **6. Ocenę wpływu modyfikacji systemu ERP do wersji Dynamics 365 na pozostałe komponenty ZSI tj.: SOD, PP, Procesy biznesowe oraz Hurtownię danych**

**Wpływ na system SOD**: Proces nie ma powiązania integracyjnego z SOD. Brak wpływu. **Wpływ na system PP:** Proces nie ma powiązania integracyjnego z PP. Brak wpływu.

Wpływ na Hurtownię Danych i Raporty (RiAZ): W ramach hurtowni danych wpływ na raporty mają nie same zmiany w procesach a zmiany w źródle danych Dynamics 365 czyli tabelach bazodanowych systemu. Zmiany takie nastąpią także w przypadku braku zmian w procesach biznesowych. W związku z czym zmiany w sposobie integracji oraz sposób migracji danych i uruchomienie systemu hurtowni danych zgodnej z Dynamics 365 został opisany w odrębnych dokumentach opisujących integrację oraz migrację danych z DAX 2009 do Dynamics 365.

## <span id="page-15-0"></span>**STI\_003\_Prowadzenie ewidencji ruchów na środkach trwałych na podstawie dokumentów: Protokołu przyjęcia (PP)**

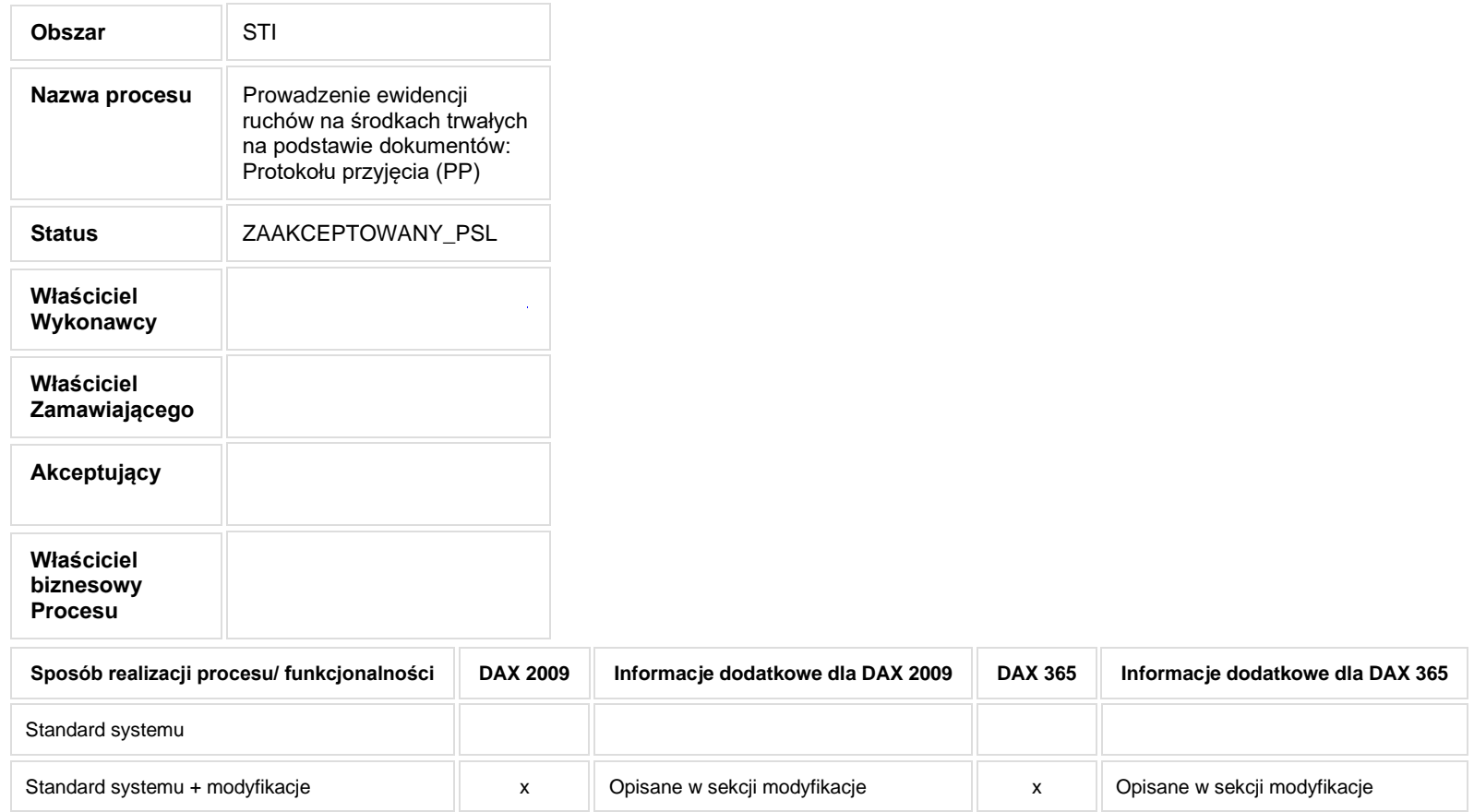

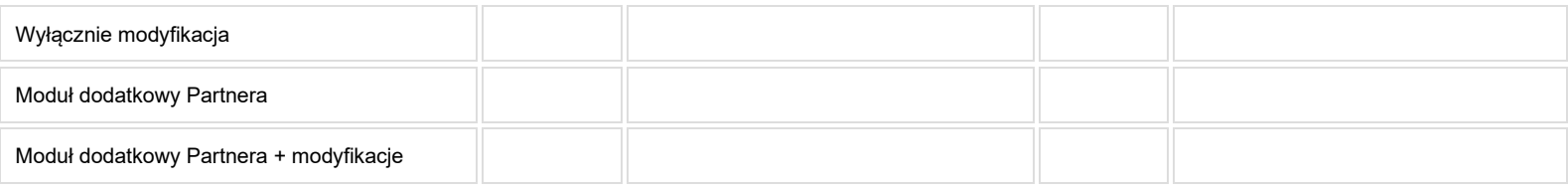

- **2. Proces poprzedzający**
- **3. Proces następujący**

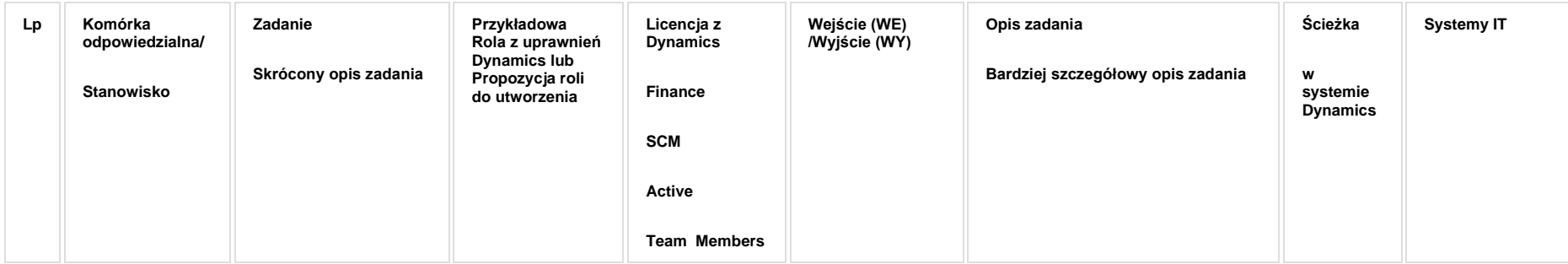

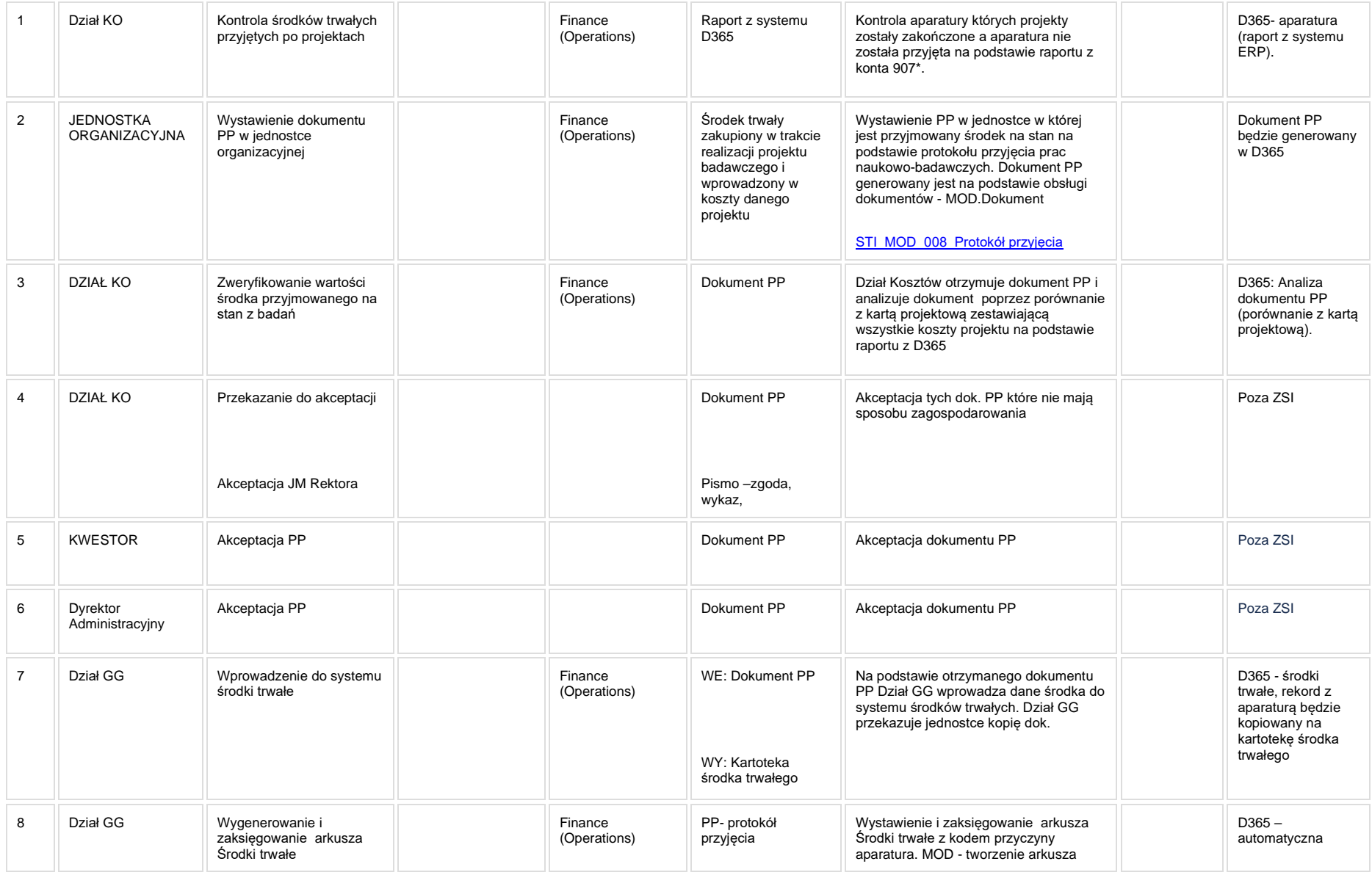

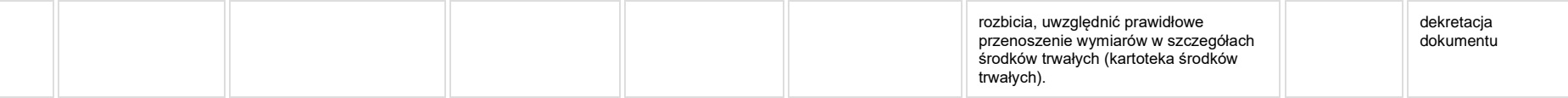

## **5a. Zmiany biznesowe mające wpływ na SOD/WF, PP, HD (wyżej adresacja gdzie są):**

**SOD/WF:** Brak zmian funkcjonalnych i technicznych związanych z integracjami z SOD. Brak takich integracji w ramach procesu.

**PP**: Brak zmian funkcjonalnych i technicznych związanych z integracjami z PP. Brak takich integracji w ramach procesu.

**Hurtownia danych i Raporty (RiAZ):** Brak zmian funkcionalnych i technicznych związanych z integraciami z Hurtownia Danych. Brak takich integracji w ramach procesu.

## **6. Ocenę wpływu modyfikacji systemu ERP do wersji Dynamics 365 na pozostałe komponenty ZSI tj.: SOD, PP, Procesy biznesowe oraz Hurtownię danych**

**Wpływ na system SOD**: Proces nie ma powiązania integracyjnego z SOD. Brak wpływu.

**Wpływ na system PP:** Proces nie ma powiązania integracyjnego z PP. Brak wpływu.

**Wpływ na Hurtownię Danych i Raporty (RiAZ):** W ramach hurtowni danych wpływ na raporty mają nie same zmiany w procesach a zmiany w źródle danych Dynamics 365 czyli tabelach bazodanowych systemu. Zmiany takie nastąpią także w przypadku braku zmian w procesach biznesowych. W związku z czym zmiany w sposobie integracji oraz sposób migracji danych i uruchomienie systemu hurtowni danych zgodnej z Dynamics 365 został opisany w odrębnych dokumentach opisujących integrację oraz migrację danych z DAX 2009 do Dynamics 365.

## <span id="page-20-0"></span>**STI\_004\_Prowadzenie ewidencji ruchów na środkach trwałych na podstawie dokumentów: Protokołu złomowania**

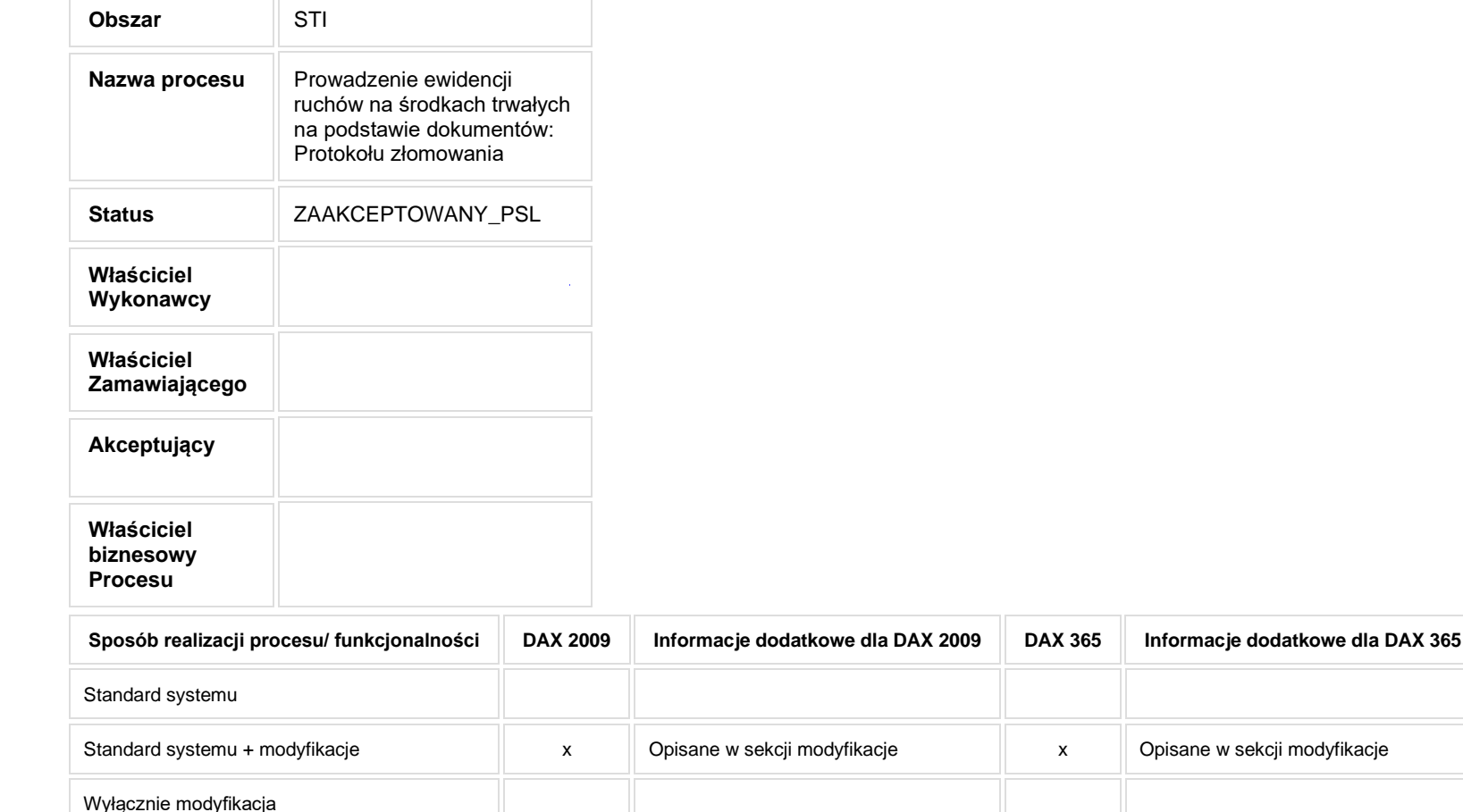

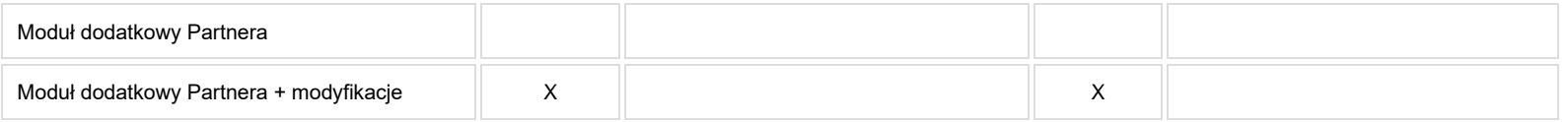

- **2. Proces poprzedzający**
- **3. Proces następujący**

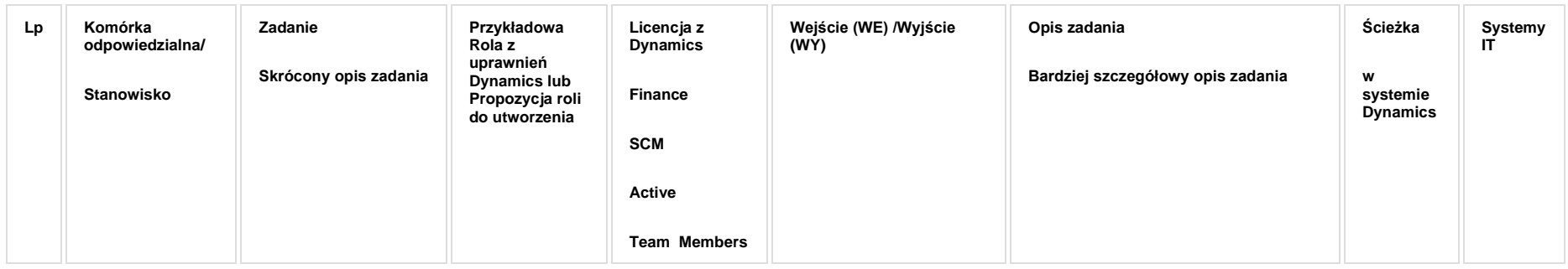

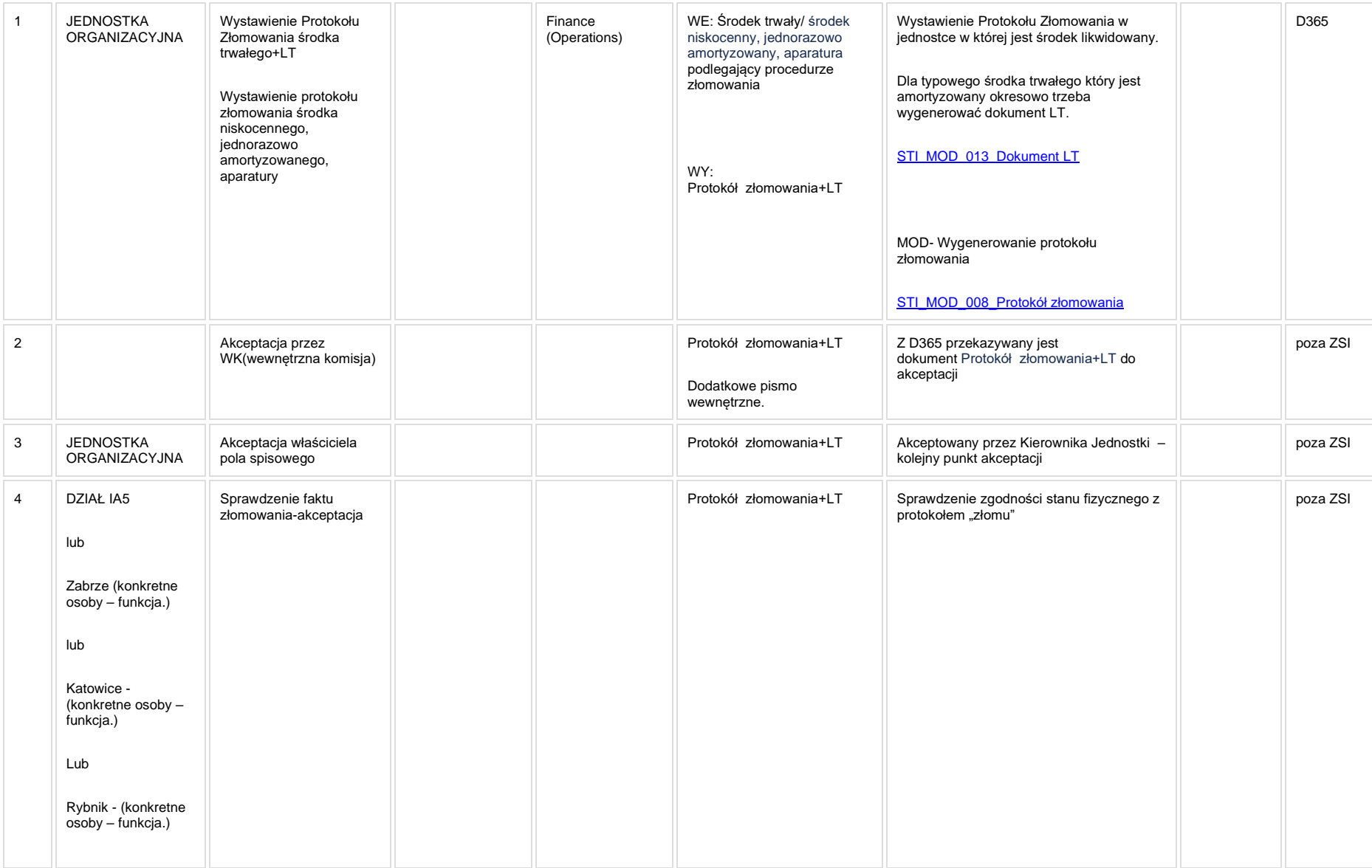

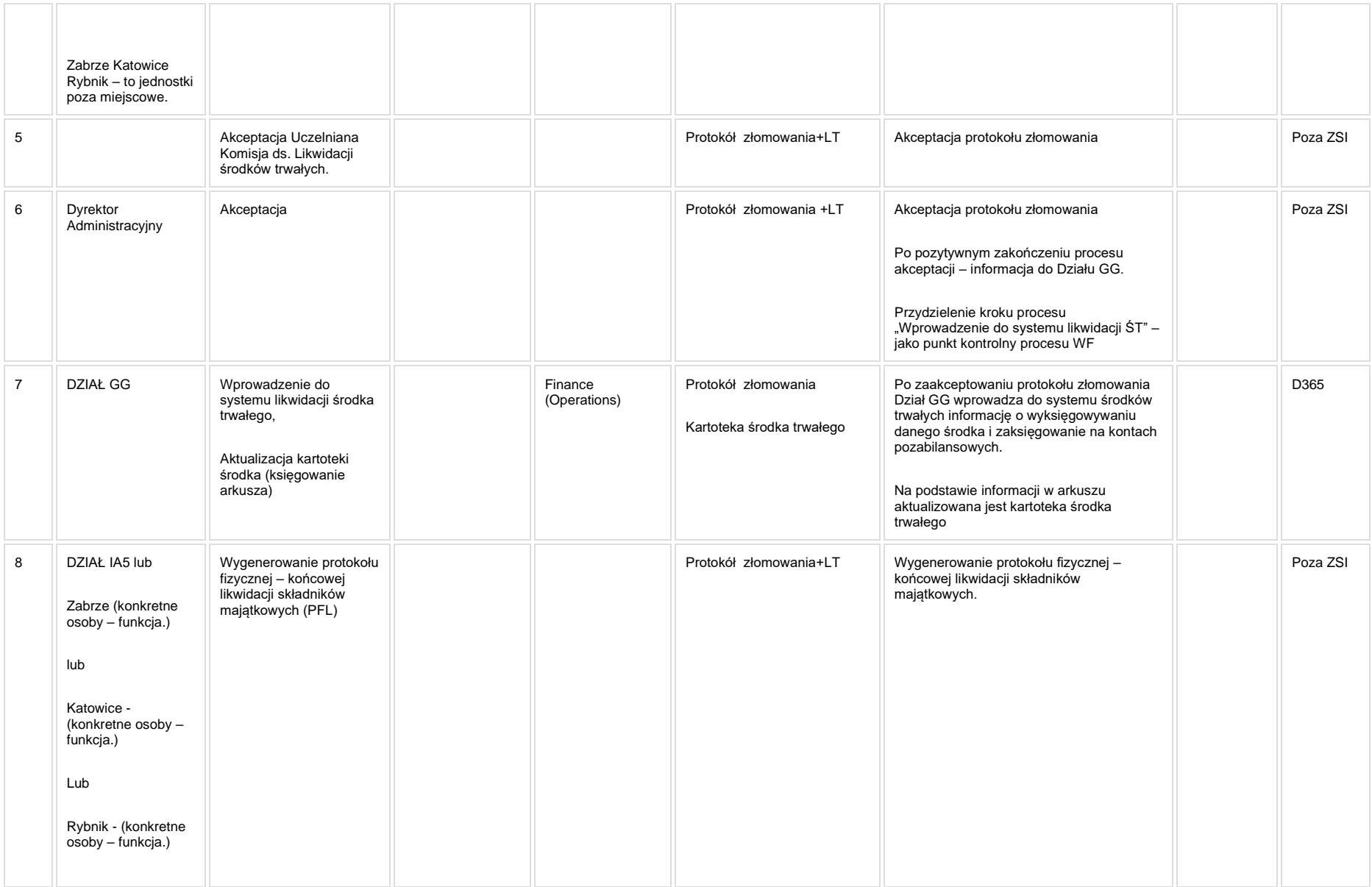

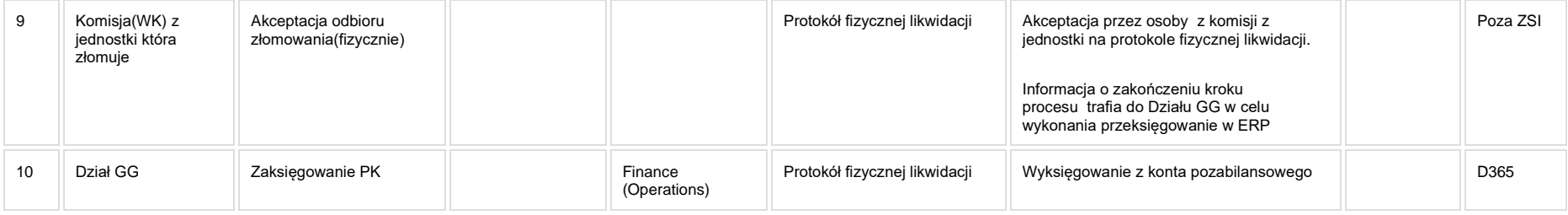

[STI\\_MOD\\_008\\_Protokół złomowania](http://teamroom365.arcussi.pl/pages/viewpage.action?pageId=84871137&src=contextnavpagetreemode)

[STI\\_MOD\\_013\\_Dokument LT](http://teamroom365.arcussi.pl/display/POLSLWDR/STI_MOD_013_Dokument+LT?src=contextnavpagetreemode)

## **5a. Zmiany biznesowe mające wpływ na SOD/WF, PP, HD (wyżej adresacja gdzie są):**

**SOD/WF:** Brak zmian funkcjonalnych i technicznych związanych z integracjami z SOD. Brak takich integracji w ramach procesu.

**PP**: Brak zmian funkcjonalnych i technicznych związanych z integracjami z PP. Brak takich integracji w ramach procesu.

**Hurtownia danych i Raporty (RiAZ):** Brak zmian funkcionalnych i technicznych związanych z integraciami z Hurtownia Danych. Brak takich integracji w ramach procesu.

#### **6. Ocenę wpływu modyfikacji systemu ERP do wersji Dynamics 365 na pozostałe komponenty ZSI tj.: SOD, PP, Procesy biznesowe oraz Hurtownię danych**

**Wpływ na system SOD**: Proces nie ma powiązania integracyjnego z SOD. Brak wpływu.

**Wpływ na system PP:** Proces nie ma powiązania integracyjnego z PP. Brak wpływu.

Wpływ na Hurtownię Danych i Raporty (RiAZ): W ramach hurtowni danych wpływ na raporty mają nie same zmiany w procesach a zmiany w źródle danych Dynamics 365 czyli tabelach bazodanowych systemu. Zmiany takie nastąpią także w przypadku braku zmian w procesach biznesowych. W związku z czym zmiany w sposobie integracji oraz sposób migracji danych i uruchomienie systemu hurtowni danych zgodnej z Dynamics 365 został opisany w odrębnych dokumentach opisujących integrację oraz migrację danych z DAX 2009 do Dynamics 365.

#### <span id="page-26-0"></span>**STI\_005\_Prowadzenie ewidencji ruchów na środkach trwałych na podstawie dokumentów: Protokołu darowizny środka dla Politechniki Śląskiej**

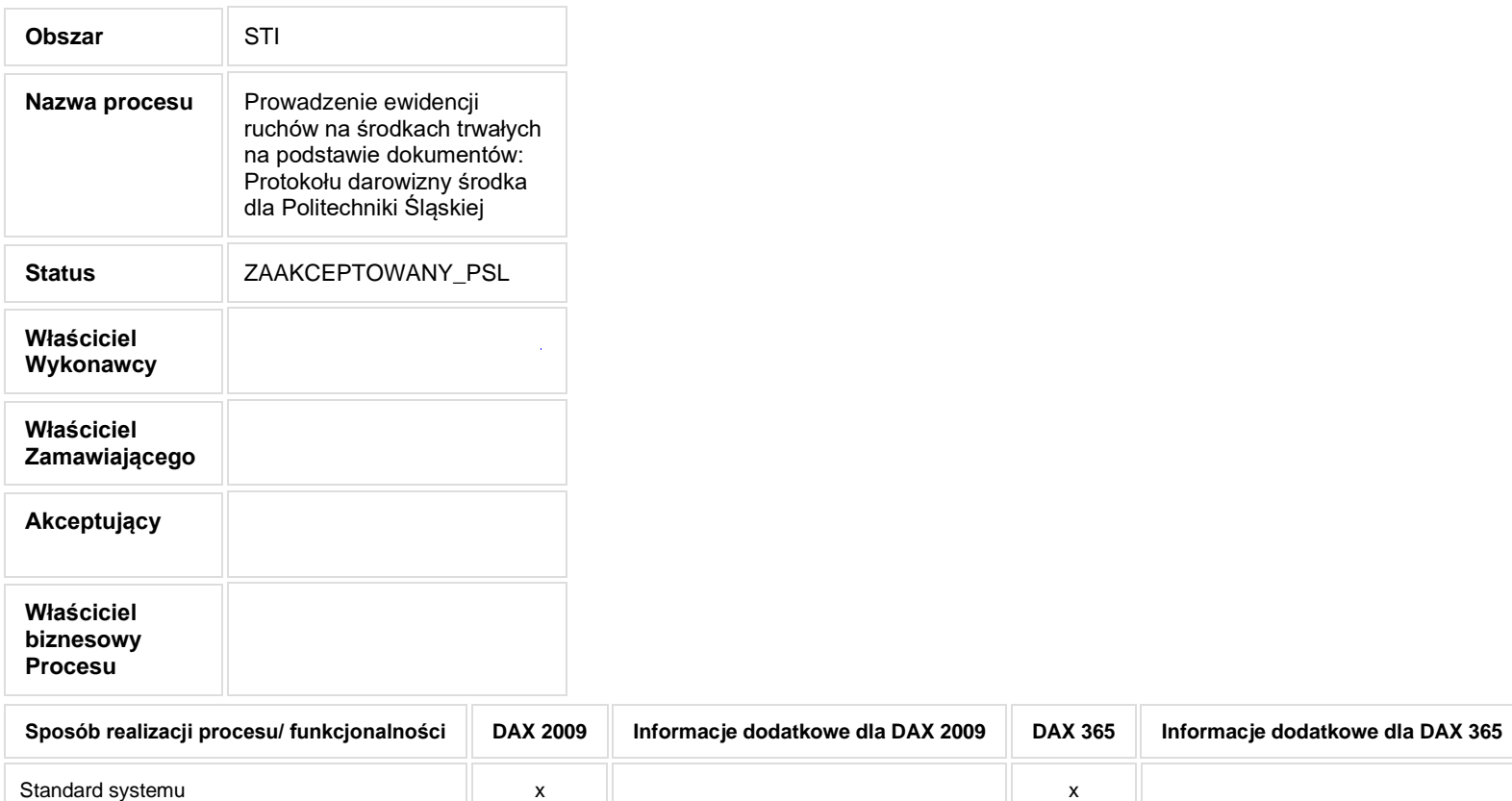

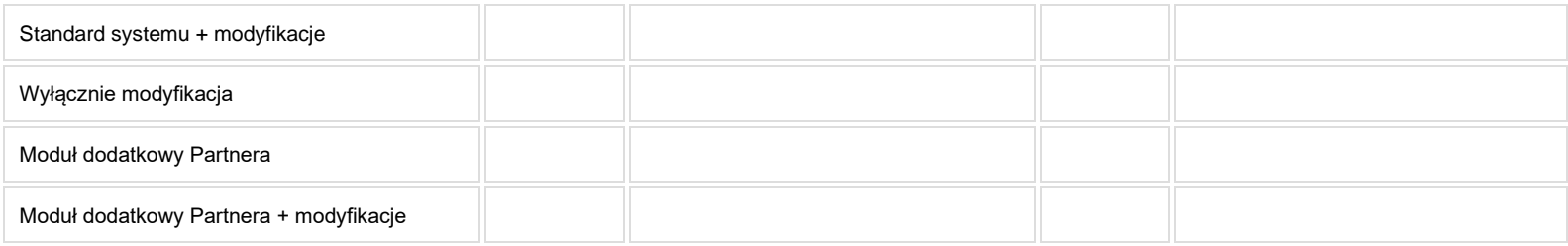

- **2. Proces poprzedzający**
- **3. Proces następujący**

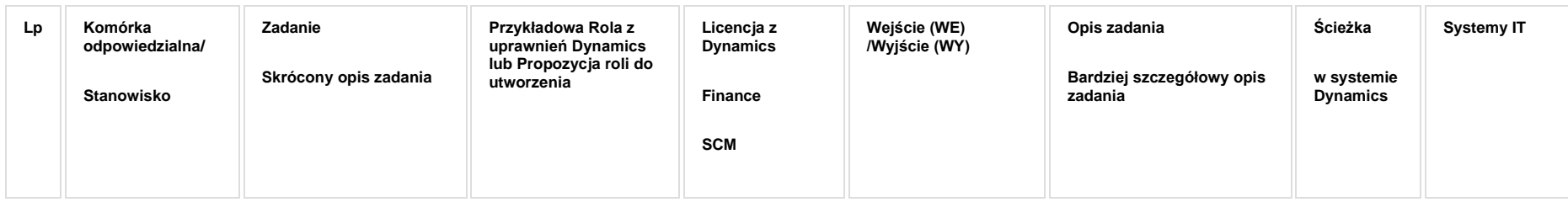

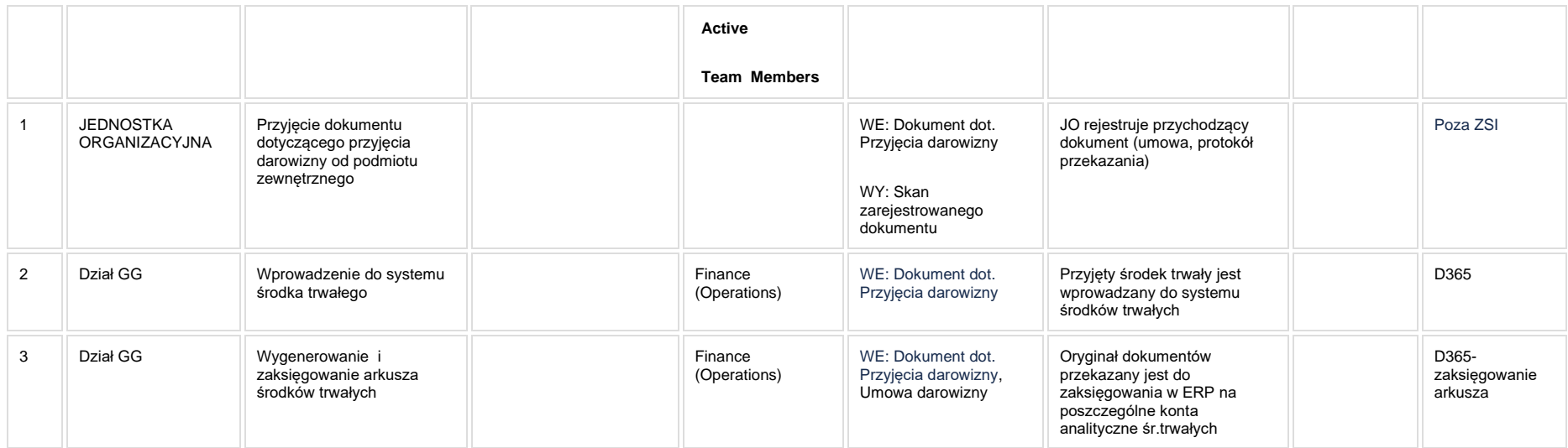

#### **5a. Zmiany biznesowe mające wpływ na SOD/WF, PP, HD (wyżej adresacja gdzie są):**

**SOD/WF:** Brak zmian funkcjonalnych i technicznych związanych z integracjami z SOD. Brak takich integracji w ramach procesu.

**PP**: Brak zmian funkcjonalnych i technicznych związanych z integracjami z PP. Brak takich integracji w ramach procesu.

**Hurtownia danych i Raporty (RiAZ):** Brak zmian funkcjonalnych i technicznych związanych z integracjami z Hurtownią Danych. Brak takich integracji w ramach procesu.

## **6. Ocenę wpływu modyfikacji systemu ERP do wersji Dynamics 365 na pozostałe komponenty ZSI tj.: SOD, PP, Procesy biznesowe oraz Hurtownię danych**

**Wpływ na system SOD**: Proces nie ma powiązania integracyjnego z SOD. Brak wpływu.

**Wpływ na system PP:** Proces nie ma powiązania integracyjnego z PP. Brak wpływu.

**Wpływ na Hurtownię Danych i Raporty (RiAZ):** W ramach hurtowni danych wpływ na raporty mają nie same zmiany w procesach a zmiany w źródle danych Dynamics 365 czyli tabelach bazodanowych systemu. Zmiany takie nastapią także w przypadku braku zmian w procesach biznesowych. W związku z czym zmiany w sposobie integracji oraz sposób migracji danych i uruchomienie systemu hurtowni danych zgodnej z Dynamics 365 został opisany w odrębnych dokumentach opisujących integrację oraz migrację danych z DAX 2009 do Dynamics 365.

## <span id="page-30-0"></span>**STI\_006\_Prowadzenie ewidencji ruchów na środkach trwałych na podstawie dokumentów: Protokołu przekazania środka przez Politechnikę Śląską innej jednostce obcej (PT)**

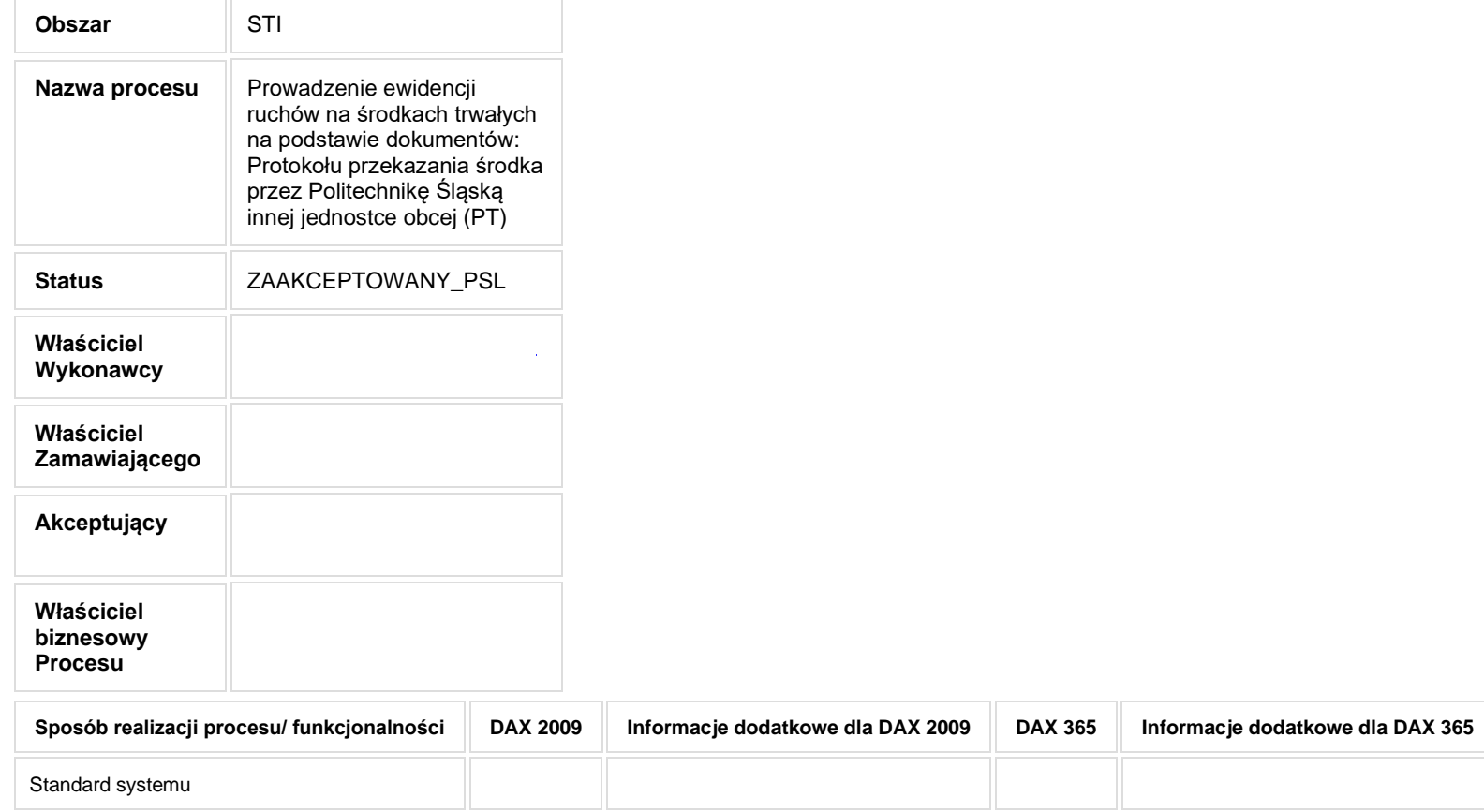

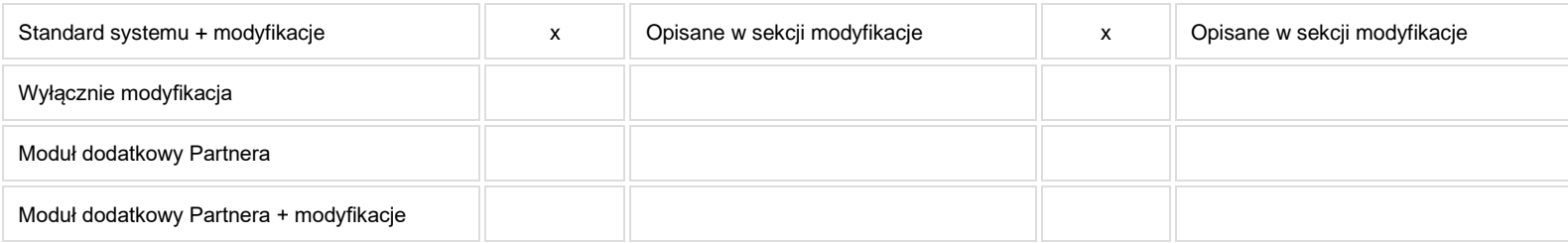

- **2. Proces poprzedzający**
- **3. Proces następujący**

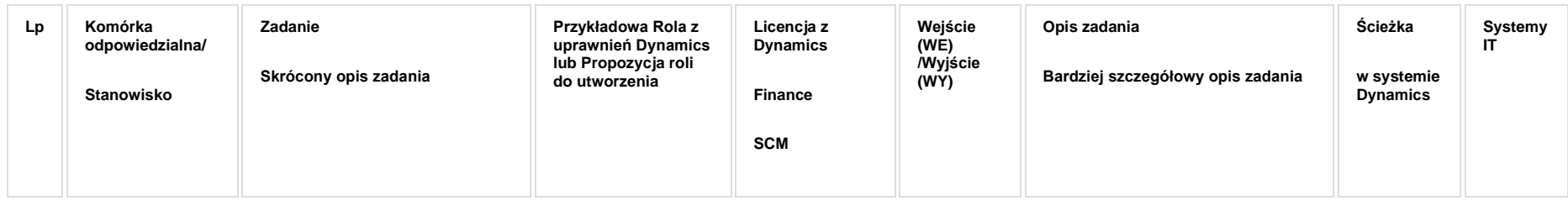

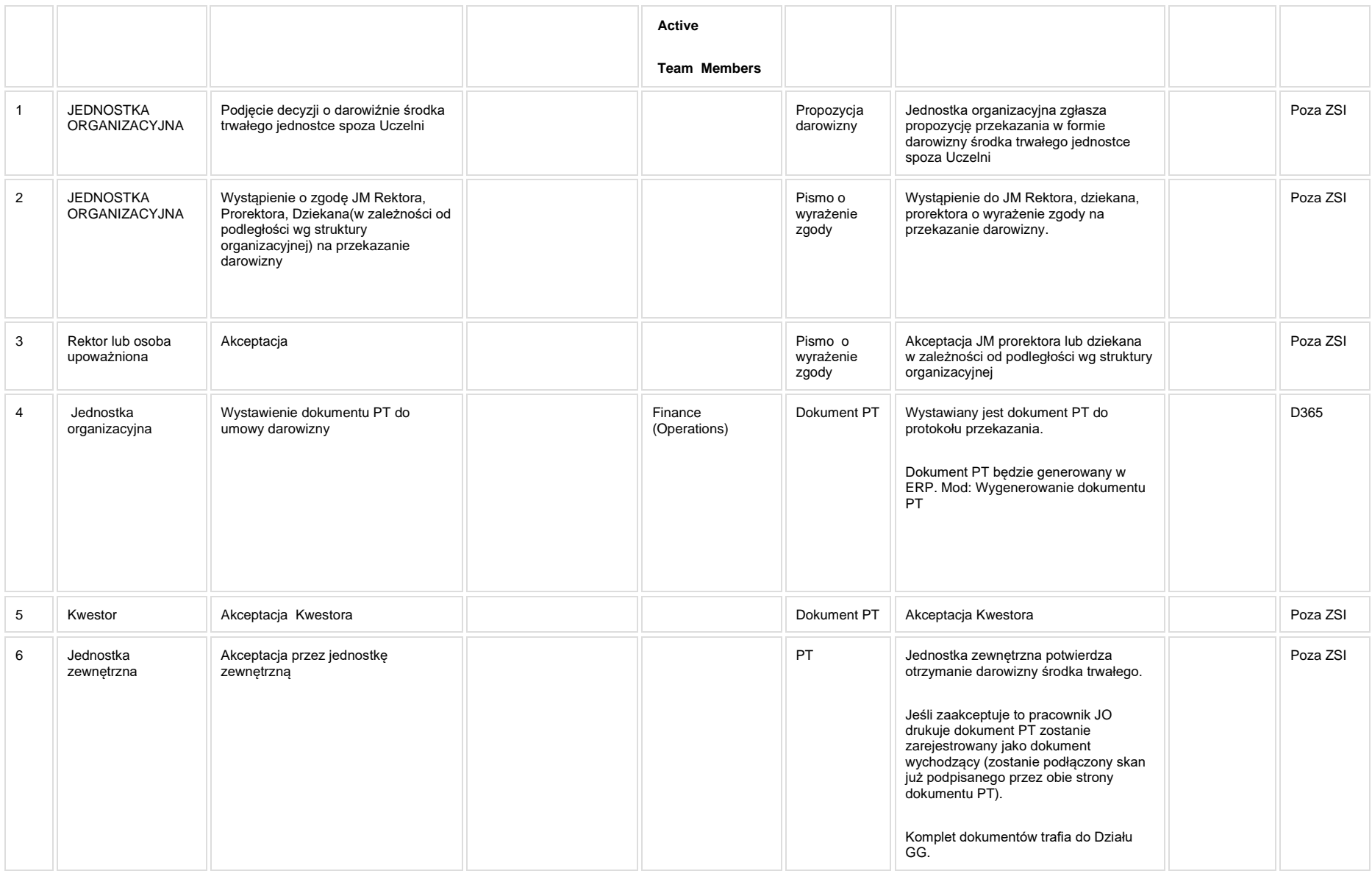

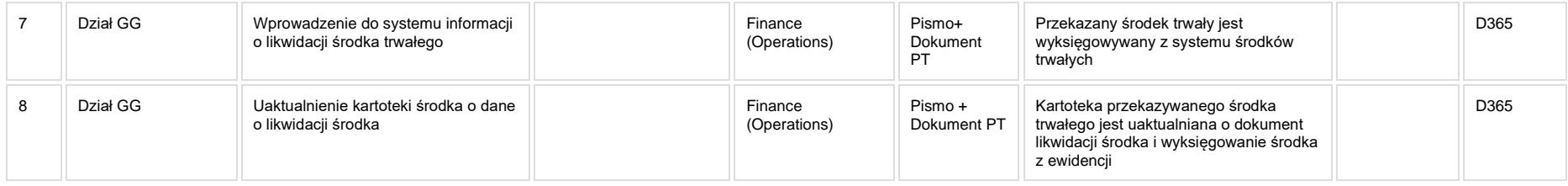

• [STI\\_MOD\\_010\\_Protokół przekazania \(PT\)](http://teamroom365.arcussi.pl/pages/viewpage.action?pageId=84871192&src=contextnavpagetreemode)

#### **5a. Zmiany biznesowe mające wpływ na SOD/WF, PP, HD (wyżej adresacja gdzie są):**

**SOD/WF:** Brak zmian funkcjonalnych i technicznych związanych z integracjami z SOD. Brak takich integracji w ramach procesu.

**PP**: Brak zmian funkcjonalnych i technicznych związanych z integracjami z PP. Brak takich integracji w ramach procesu.

**Hurtownia danych i Raporty (RiAZ):** Brak zmian funkcionalnych i technicznych związanych z integraciami z Hurtownia Danych. Brak takich integracji w ramach procesu.

#### **6. Ocenę wpływu modyfikacji systemu ERP do wersji Dynamics 365 na pozostałe komponenty ZSI tj.: SOD, PP, Procesy biznesowe oraz Hurtownię danych**

**Wpływ na system SOD**: Proces nie ma powiązania integracyjnego z SOD. Brak wpływu.

**Wpływ na system PP:** Proces nie ma powiązania integracyjnego z PP. Brak wpływu.

Wpływ na Hurtownię Danych i Raporty (RiAZ): W ramach hurtowni danych wpływ na raporty mają nie same zmiany w procesach a zmiany w źródle danych Dynamics 365 czyli tabelach bazodanowych systemu. Zmiany takie nastąpią także w przypadku braku zmian w procesach biznesowych. W związku z czym zmiany w sposobie integracji oraz sposób migracji danych i uruchomienie systemu hurtowni danych zgodnej z Dynamics 365 został opisany w odrębnych dokumentach opisujących integrację oraz migrację danych z DAX 2009 do Dynamics 365.

## <span id="page-35-0"></span>**STI\_007\_Prowadzenie ewidencji ruchów na środkach trwałych na podstawie dokumentów: Protokołu sprzedaży**

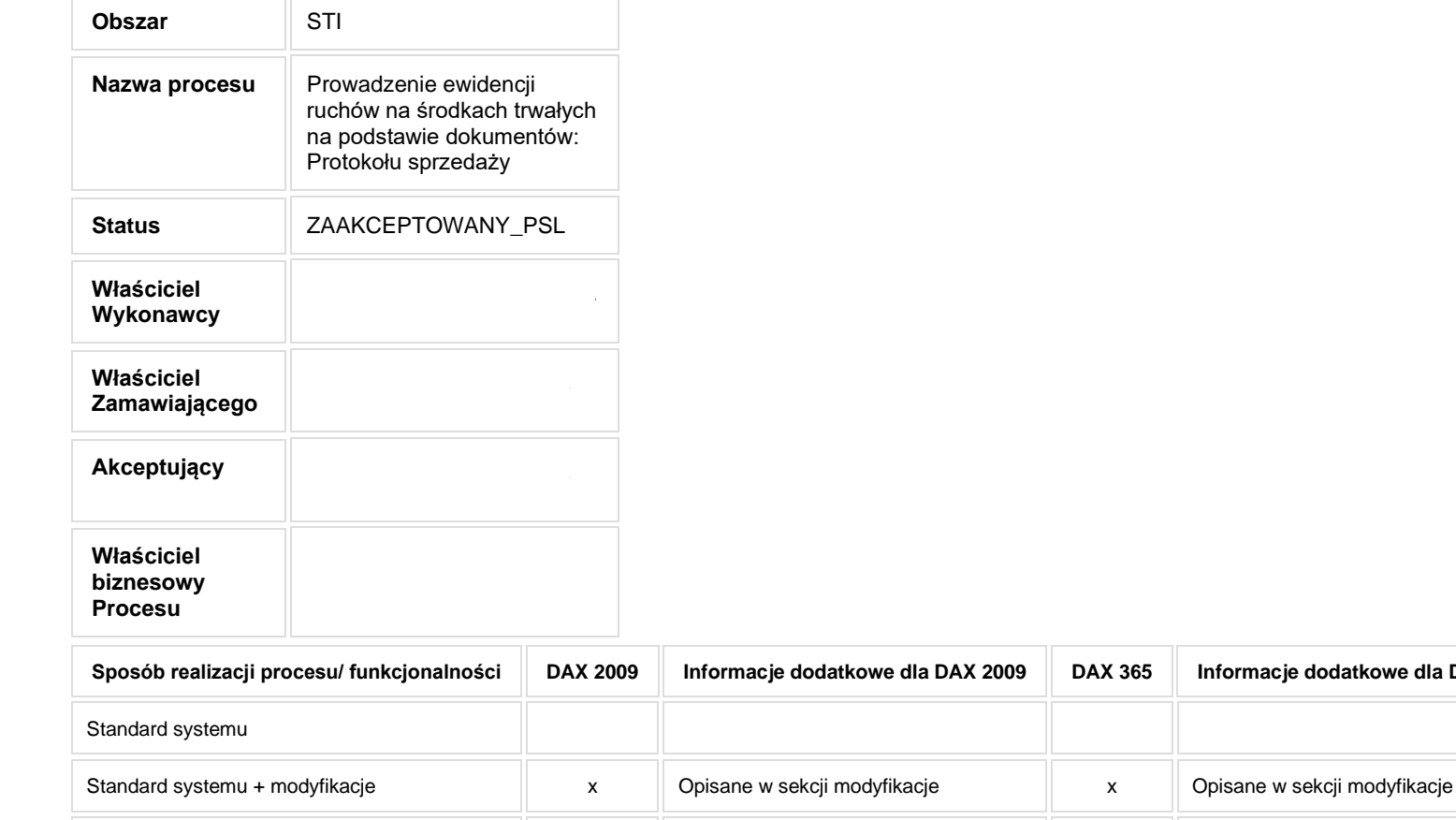

Wyłącznie modyfikacja

**Sposób realizacji procesu/ funkcjonalności DAX 2009 Informacje dodatkowe dla DAX 2009 DAX 365 Informacje dodatkowe dla DAX 365**

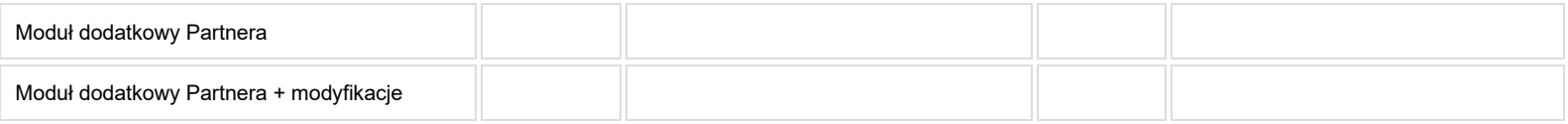

- **2. Proces poprzedzający**
- **3. Proces następujący**

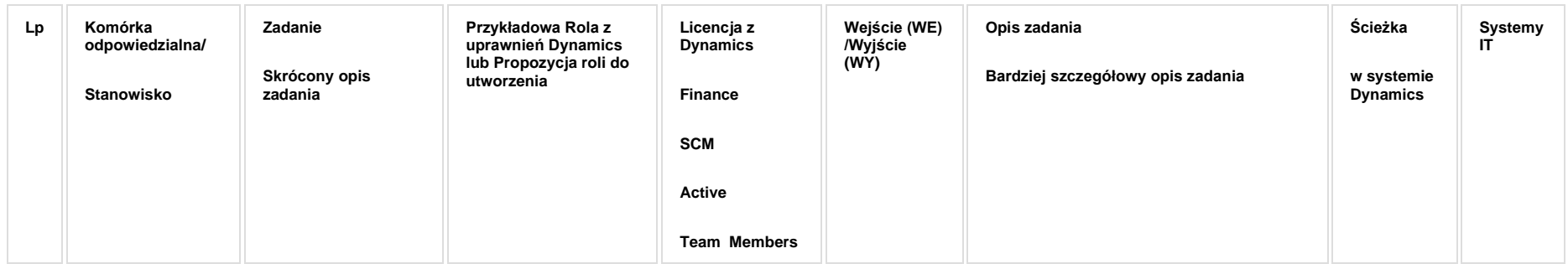

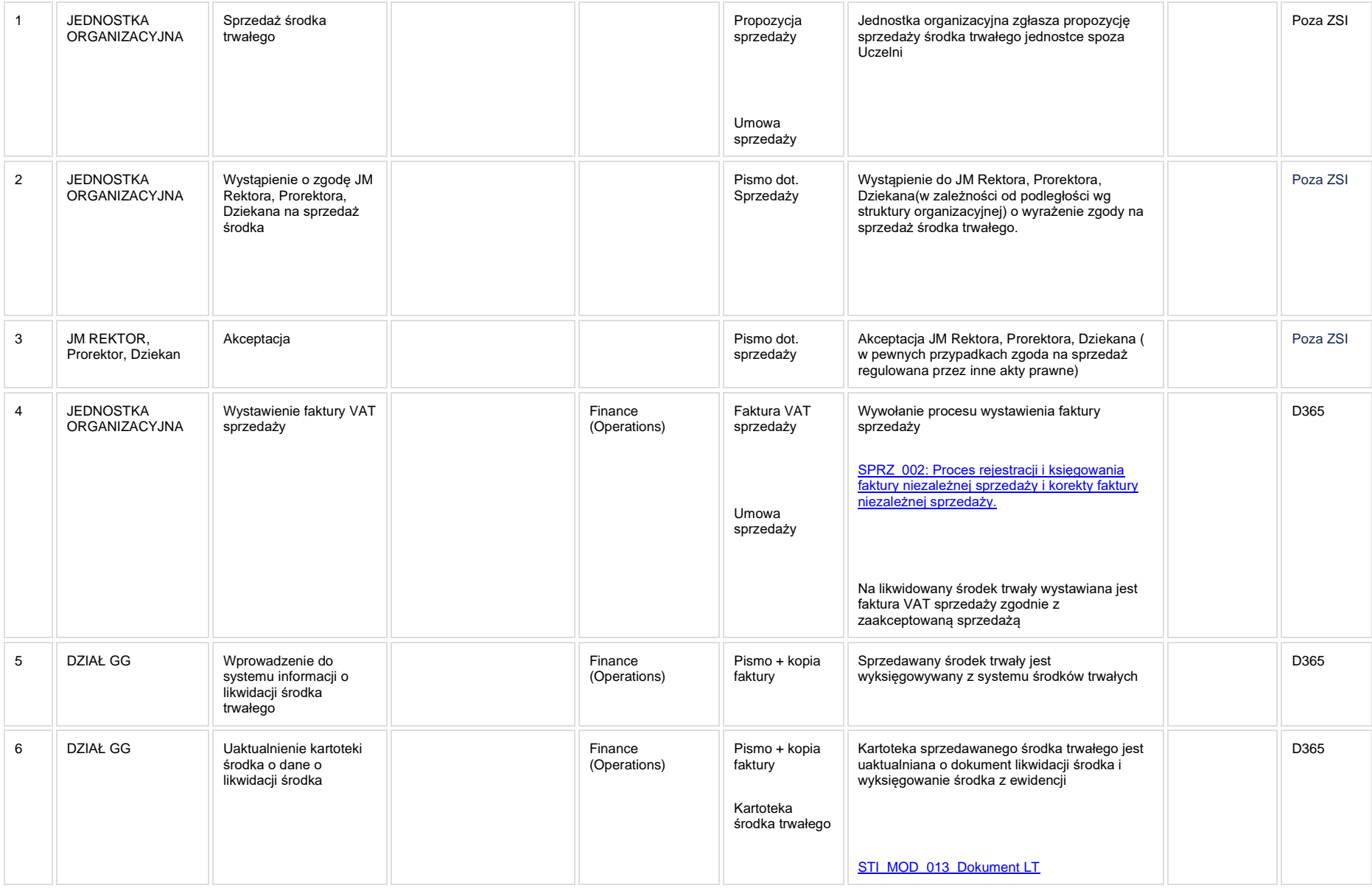

[STI\\_MOD\\_013\\_Dokument LT](http://teamroom365.arcussi.pl/display/POLSLWDR/STI_MOD_013_Dokument+LT?src=contextnavpagetreemode)

## **5a. Zmiany biznesowe mające wpływ na SOD/WF, PP, HD (wyżej adresacja gdzie są):**

**SOD/WF:** Brak zmian funkcjonalnych i technicznych związanych z integracjami z SOD. Brak takich integracji w ramach procesu.

**PP**: Brak zmian funkcjonalnych i technicznych związanych z integracjami z PP. Brak takich integracji w ramach procesu.

**Hurtownia danych i Raporty (RiAZ):** Brak zmian funkcjonalnych i technicznych związanych z integracjami z Hurtownią Danych. Brak takich integracji w ramach procesu.

## **6. Ocenę wpływu modyfikacji systemu ERP do wersji Dynamics 365 na pozostałe komponenty ZSI tj.: SOD, PP, Procesy biznesowe oraz Hurtownię danych**

**Wpływ na system SOD**: Proces nie ma powiązania integracyjnego z SOD. Brak wpływu.

**Wpływ na system PP:** Proces nie ma powiązania integracyjnego z PP. Brak wpływu.

Wpływ na Hurtownię Danych i Raporty (RiAZ): W ramach hurtowni danych wpływ na raporty mają nie same zmiany w procesach a zmiany w źródle danych Dynamics 365 czyli tabelach bazodanowych systemu. Zmiany takie nastąpią także w przypadku braku zmian w procesach biznesowych. W związku z czym zmiany w sposobie integracji oraz sposób migracji danych i uruchomienie systemu hurtowni danych zgodnej z Dynamics 365 został opisany w odrębnych dokumentach opisujących integrację oraz migrację danych z DAX 2009 do Dynamics 365.

#### <span id="page-40-0"></span>**STI\_009\_Prowadzenie inwentaryzacji środków trwałych i niskocennych**

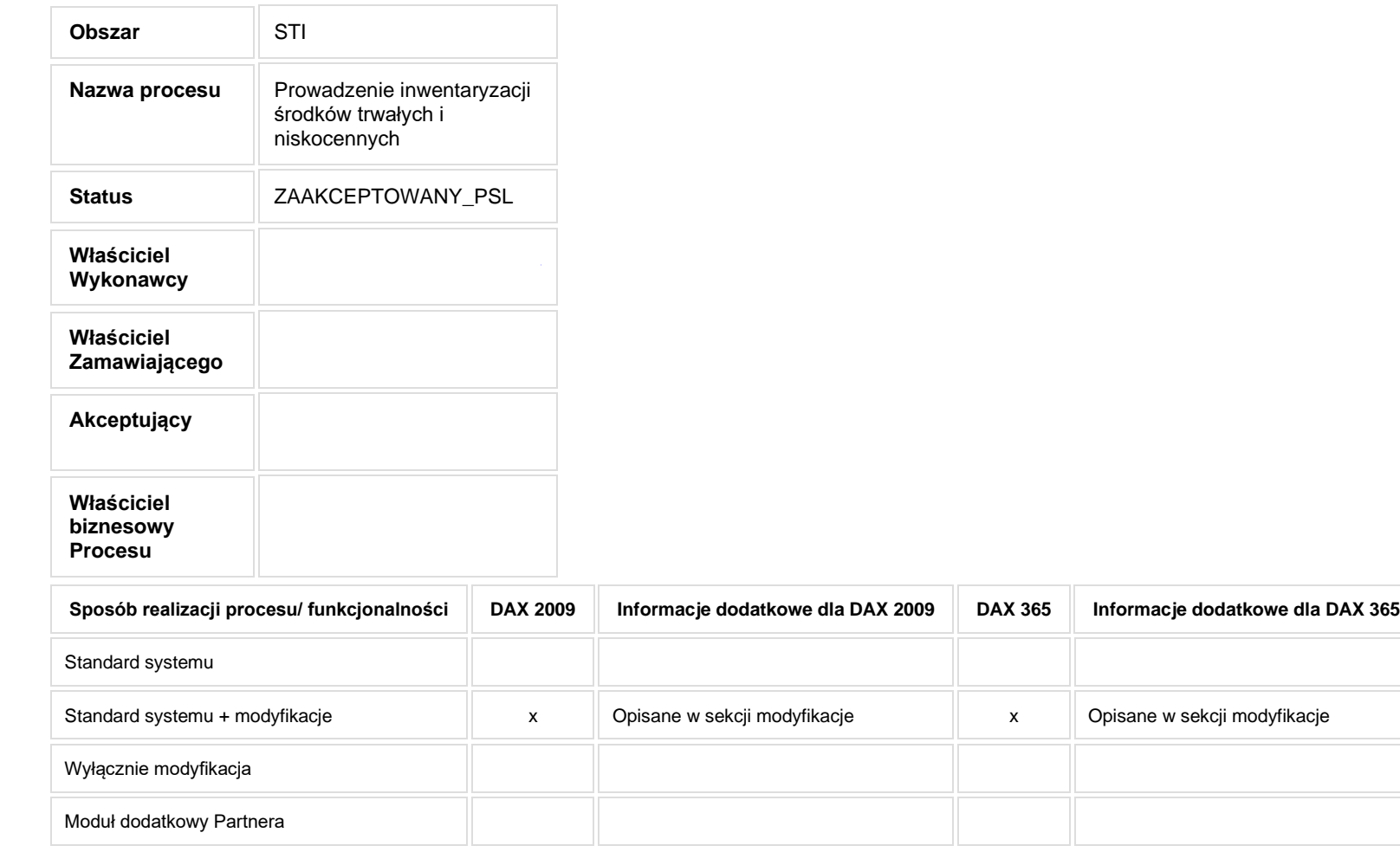

- **2. Proces poprzedzający**
- **3. Proces następujący**

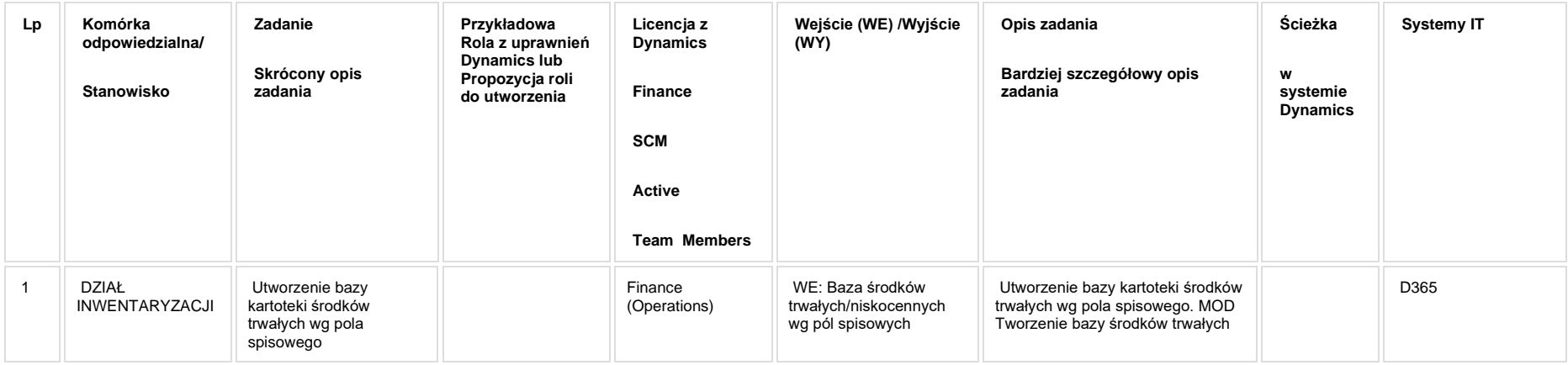

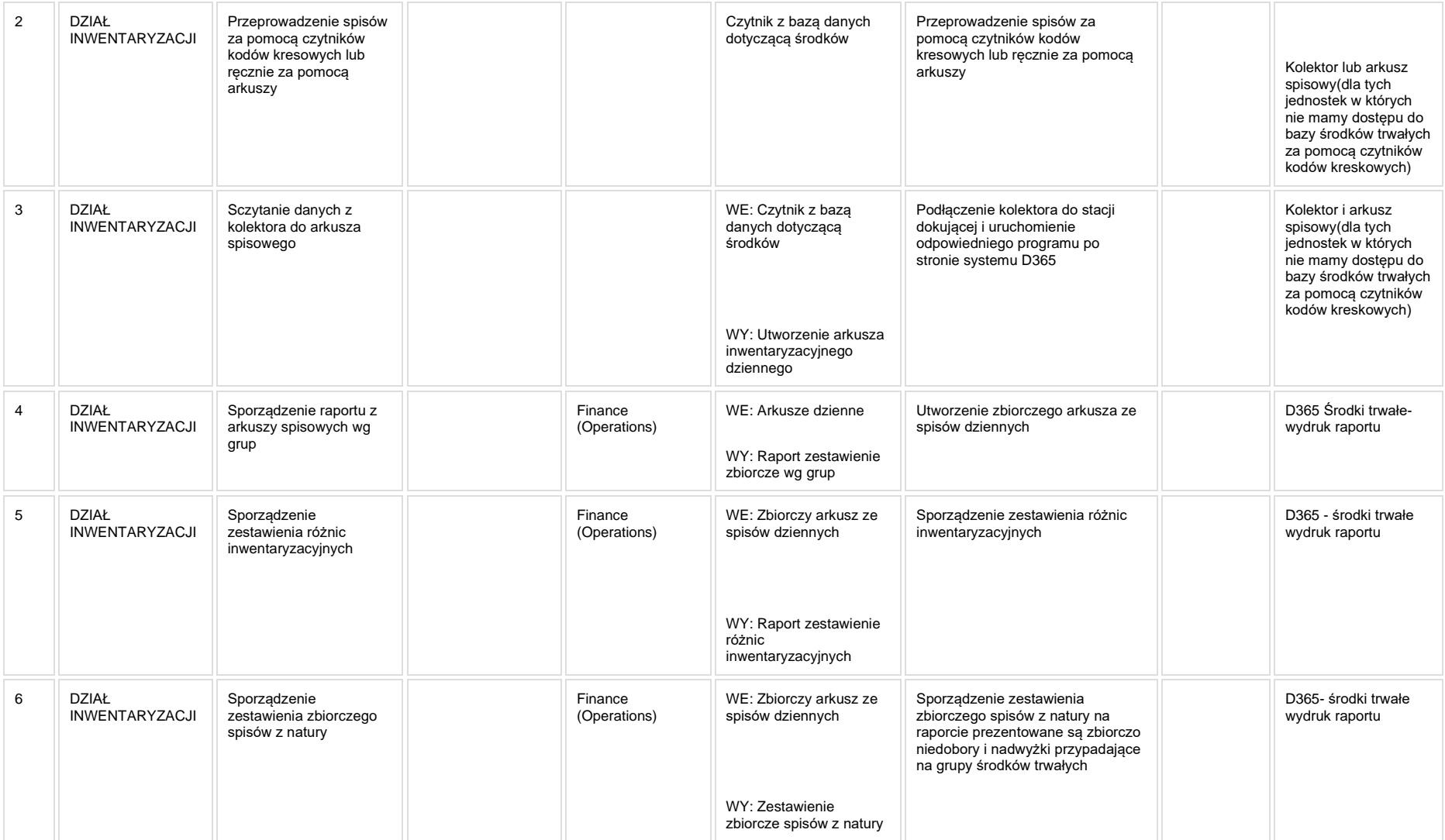

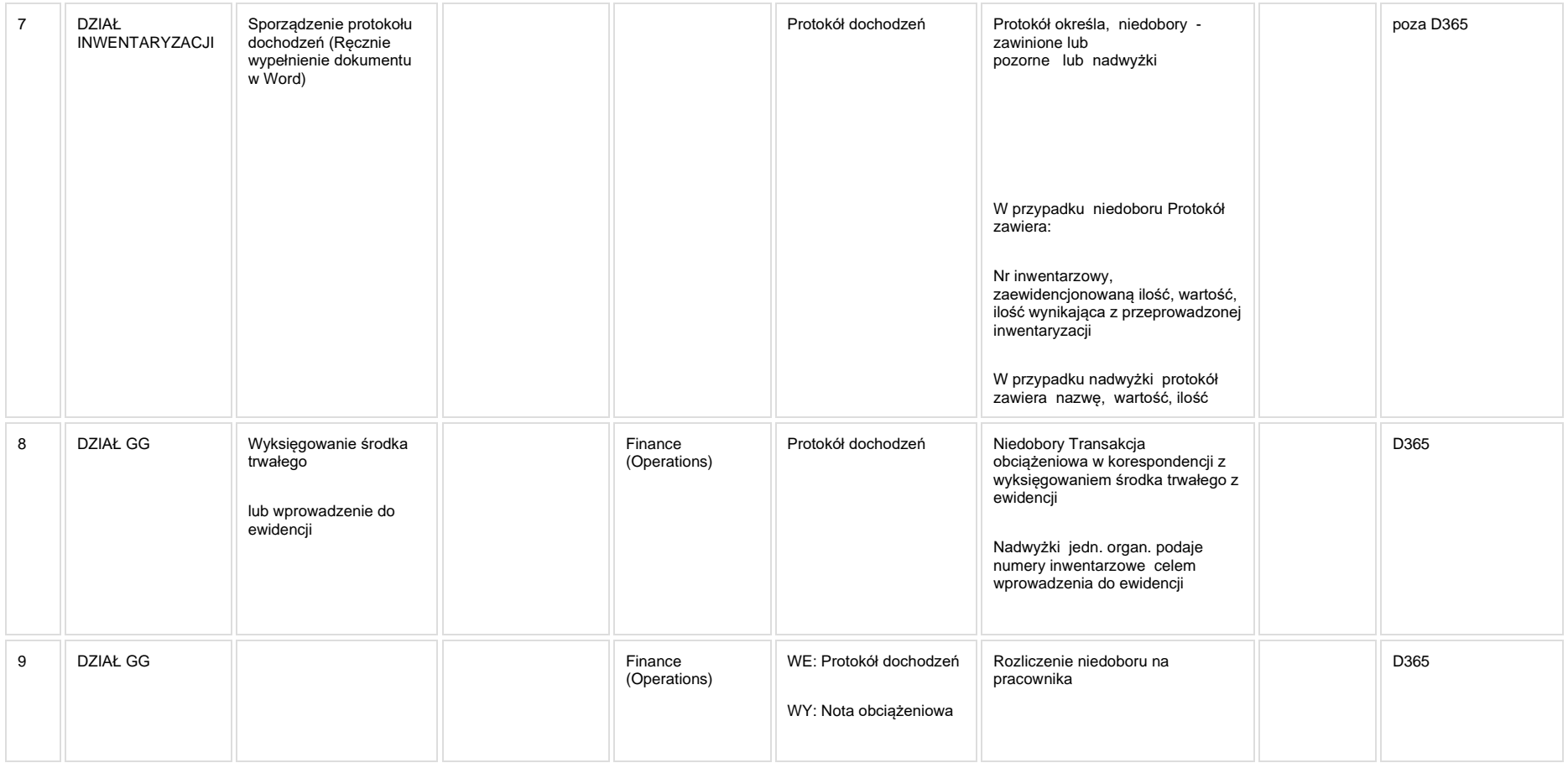

## **5a. Zmiany biznesowe mające wpływ na SOD/WF, PP, HD (wyżej adresacja gdzie są):**

**SOD/WF:** Brak zmian funkcjonalnych i technicznych związanych z integracjami z SOD. Brak takich integracji w ramach procesu.

**PP**: Brak zmian funkcjonalnych i technicznych związanych z integracjami z PP. Brak takich integracji w ramach procesu.

Hurtownia danych i Raporty (RiAZ): Brak zmian funkcjonalnych i technicznych związanych z integracjami z Hurtownią Danych. Brak takich integracji w ramach procesu.

## **6. Ocenę wpływu modyfikacji systemu ERP do wersji Dynamics 365 na pozostałe komponenty ZSI tj.: SOD, PP, Procesy biznesowe oraz Hurtownię danych**

**Wpływ na system SOD**: Proces nie ma powiązania integracyjnego z SOD. Brak wpływu.

**Wpływ na system PP:** Proces nie ma powiązania integracyjnego z PP. Brak wpływu.

**Wpływ na Hurtownię Danych i Raporty (RiAZ):** W ramach hurtowni danych wpływ na raporty mają nie same zmiany w procesach a zmiany w źródle danych Dynamics 365 czyli tabelach bazodanowych systemu. Zmiany takie nastąpią także w przypadku braku zmian w procesach biznesowych. W związku z czym zmiany w sposobie integracji oraz sposób migracji danych i uruchomienie systemu hurtowni danych zgodnej z Dynamics 365 został opisany w odrębnych dokumentach opisujących integrację oraz migrację danych z DAX 2009 do Dynamics 365.

#### <span id="page-46-0"></span>**STI\_10\_Prowadzenie ewidencji wartościowej niskocennego majątku trwałego i środków trwałych jednorazowo amortyzowanych**

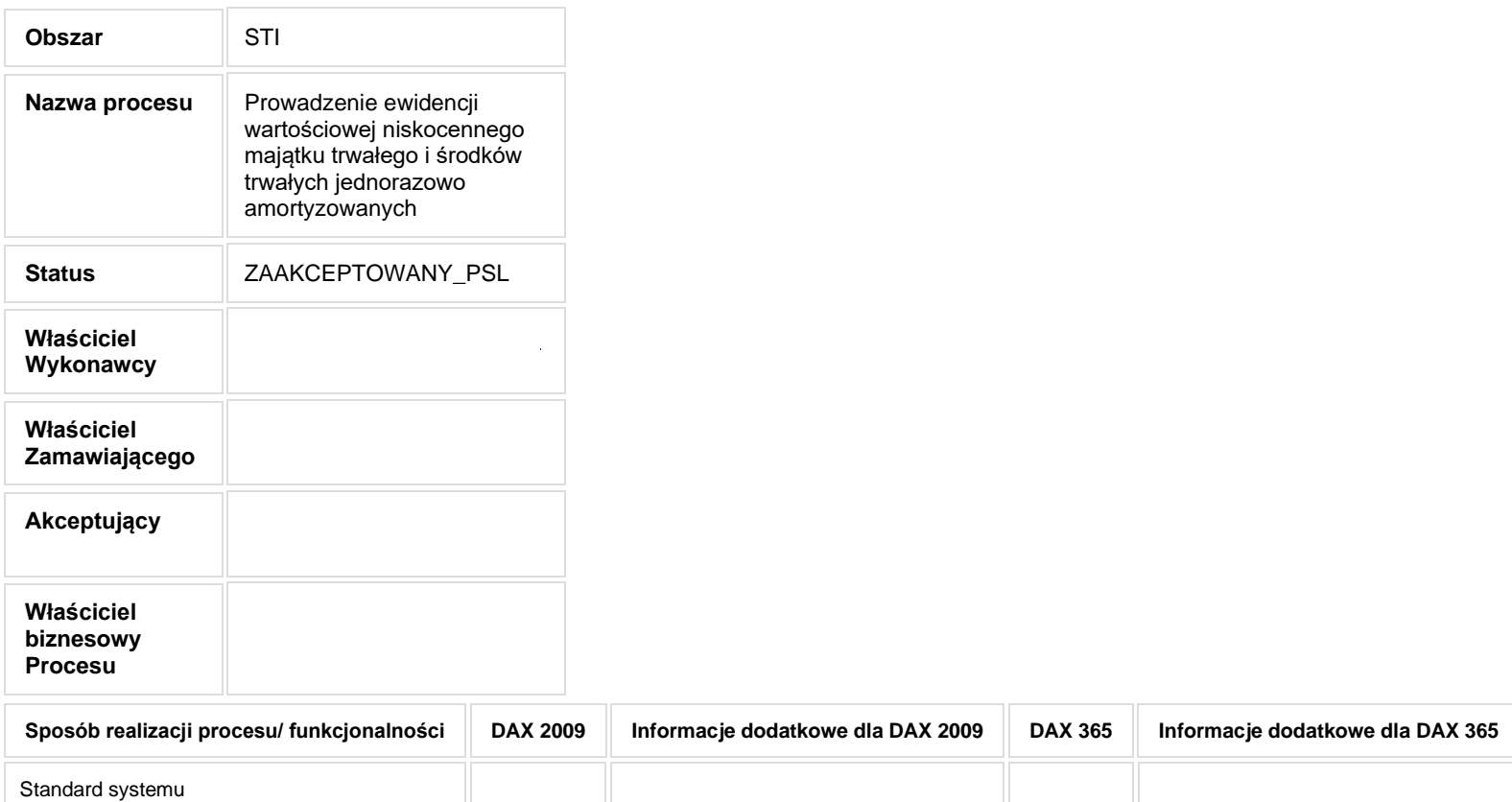

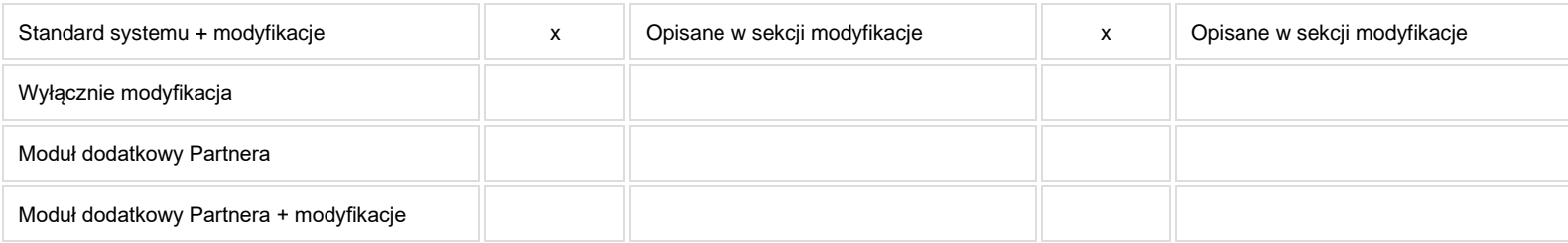

- **2. Proces poprzedzający**
- **3. Proces następujący**

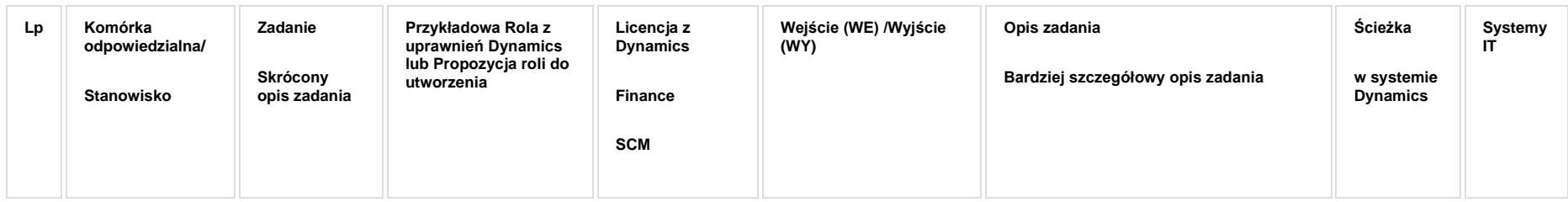

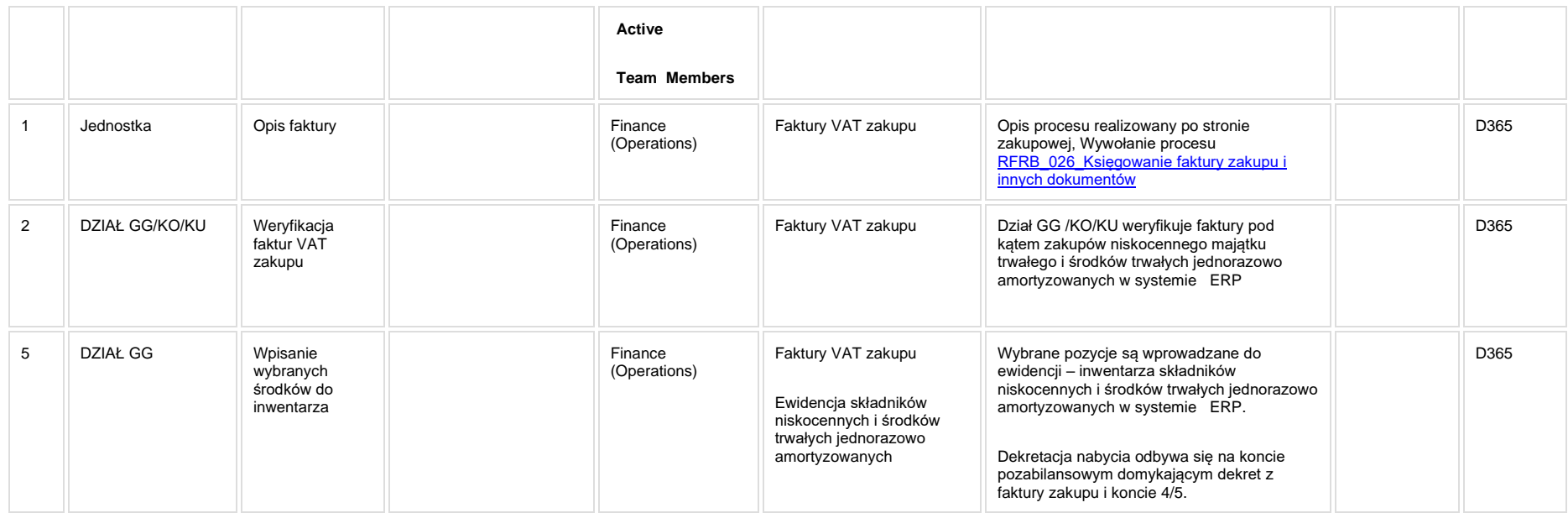

## **5a. Zmiany biznesowe mające wpływ na SOD/WF, PP, HD (wyżej adresacja gdzie są):**

**SOD/WF:** Proces ma biznesowe powiązanie z SOD poprzez proces RFRB\_0026.

**PP**: Brak zmian funkcjonalnych i technicznych związanych z integracjami z PP. Brak takich integracji w ramach procesu.

**Hurtownia danych i Raporty (RiAZ):** Brak zmian funkcjonalnych i technicznych związanych z integracjami z Hurtownią Danych. Brak takich integracji w ramach procesu.

## **6. Ocenę wpływu modyfikacji systemu ERP do wersji Dynamics 365 na pozostałe komponenty ZSI tj.: SOD, PP, Procesy biznesowe oraz Hurtownię danych**

Wpływ na system SOD: Proces STI 010 ma powiązanie integracyjne z SOD i w obszarze SOD istnieje wdrożona produkcyjnie funkcjonalność Biznesowa przeznaczona do wsparcia tego procesu: SOD-FB-34 : Obieg faktury zakupowej (RFRB\_13). Natomiast aktualizacja DAX2009 do DAX365 nie wprowadza żadnych zmian do tej integracji i nie będzie miała wpływu na funkcjonalność biznesową SOD.

**Wpływ na system PP:** Proces nie ma powiązania integracyjnego z PP. Brak wpływu.

Wpływ na Hurtownię Danych i Raporty (RiAZ): W ramach hurtowni danych wpływ na raporty mają nie same zmiany w procesach a zmiany w źródle danych Dynamics 365 czyli tabelach bazodanowych systemu. Zmiany takie nastąpią także w przypadku braku zmian w procesach biznesowych. W związku z czym zmiany w sposobie integracji oraz sposób migracji danych i uruchomienie systemu hurtowni danych zgodnej z Dynamics 365 został opisany w odrębnych dokumentach opisujących integracie oraz migracje danych z DAX 2009 do Dynamics 365.

#### <span id="page-51-0"></span>**STI\_011\_Proces ewidencji księgozbioru**

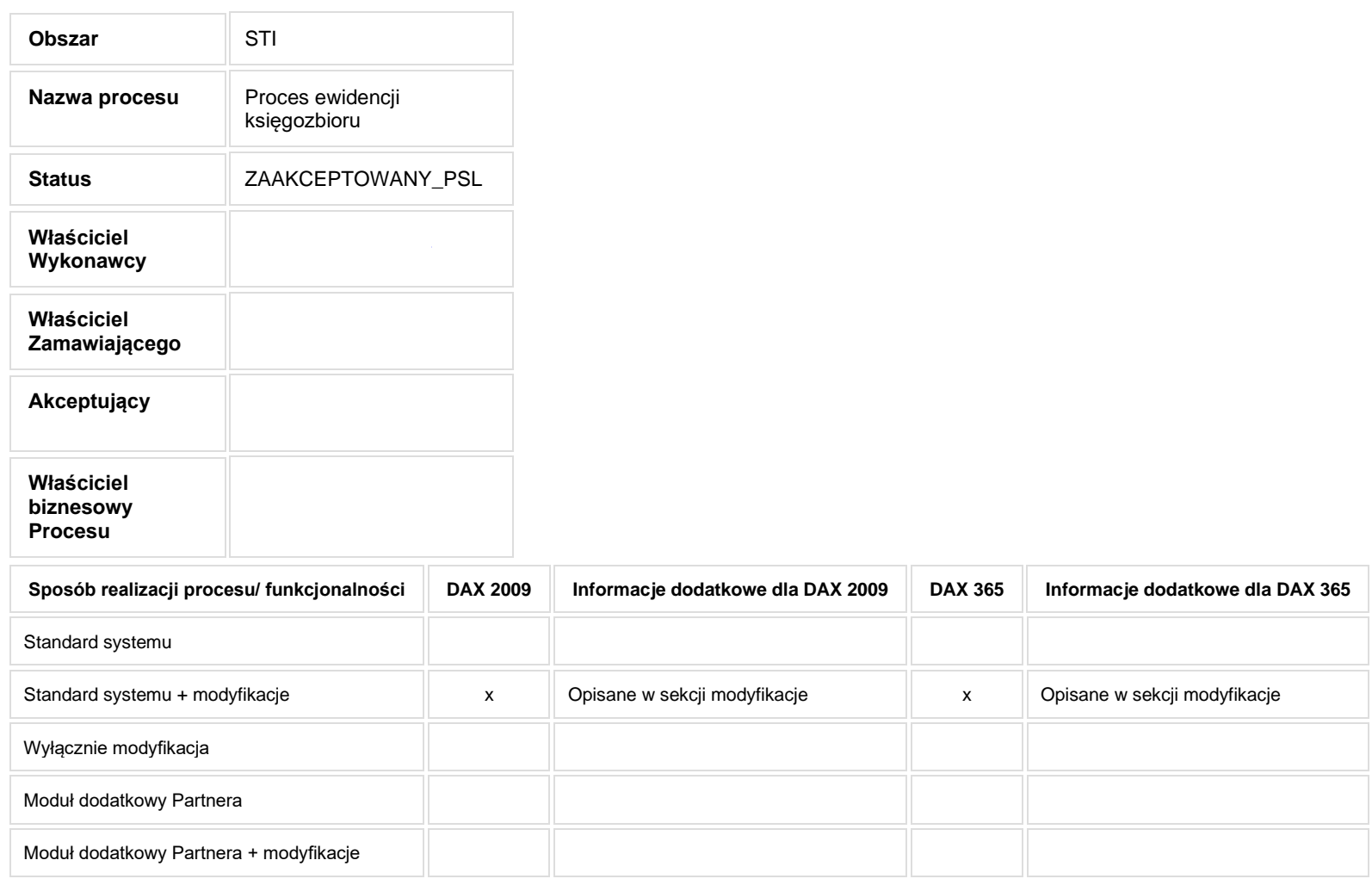

- **1. Cel i zakres Procesu / Główne założenia**
- **2. Proces poprzedzający**
- **3. Proces następujący**

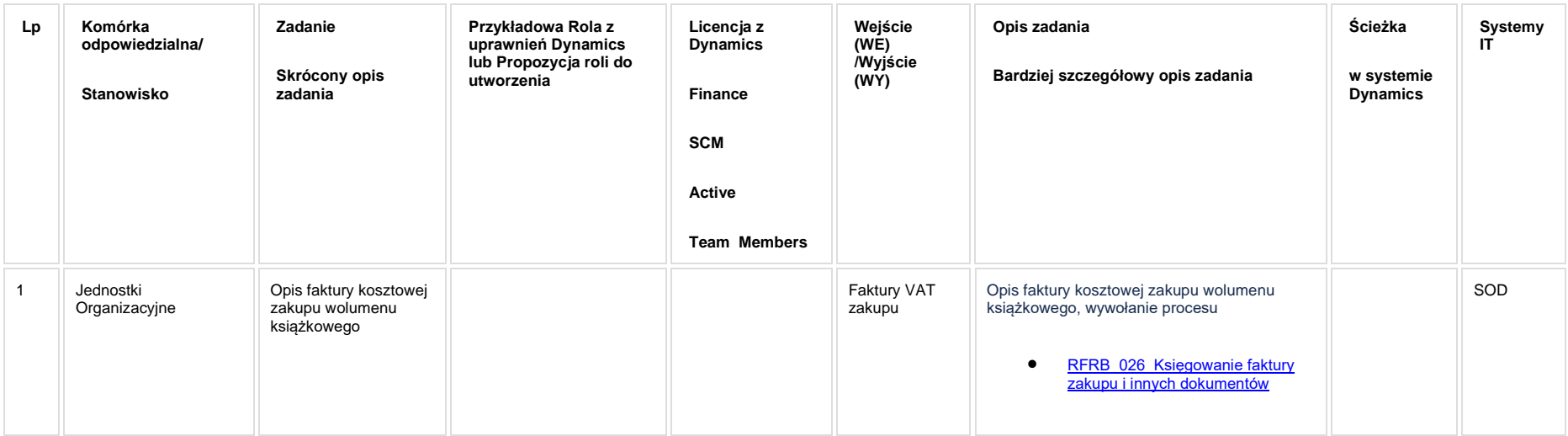

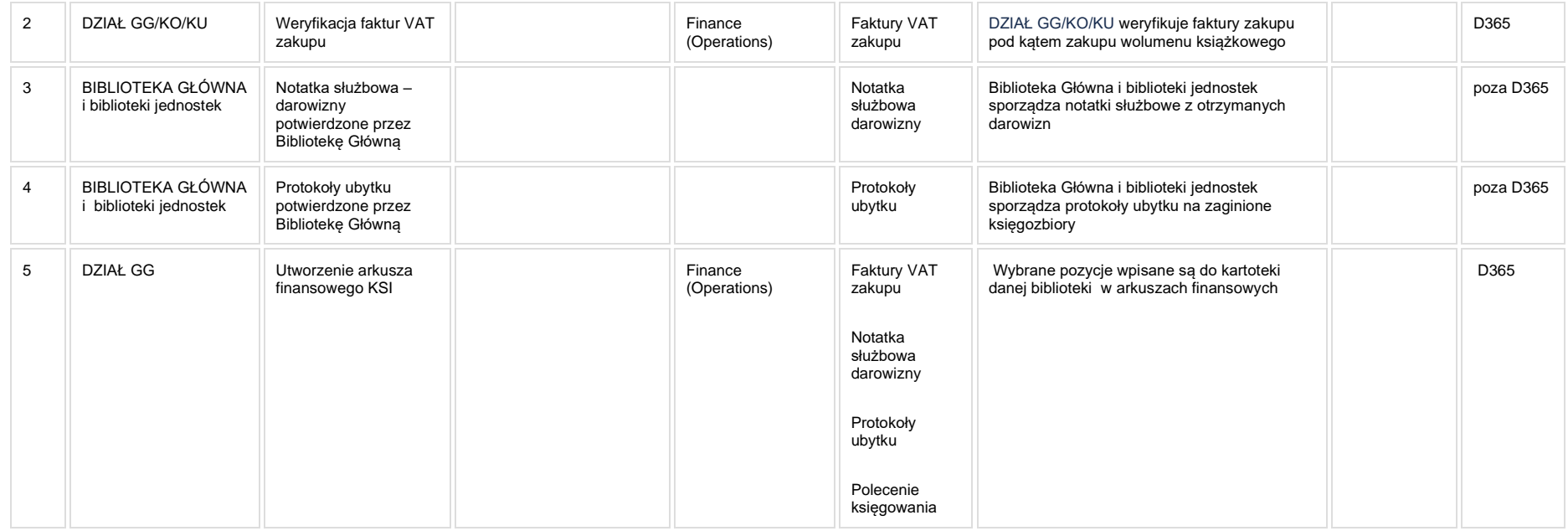

## **5a. Zmiany biznesowe mające wpływ na SOD/WF, PP, HD (wyżej adresacja gdzie są):**

**SOD/WF:** Powiązanie biznesowe z systemem SOD w ramach procesu RFRB\_0026.

**PP**: Brak zmian funkcjonalnych i technicznych związanych z integracjami z PP. Brak takich integracji w ramach procesu.

**Hurtownia danych i Raporty (RiAZ):** Brak zmian funkcjonalnych i technicznych związanych z integracjami z Hurtownią Danych. Brak takich integracji w ramach procesu.

## **6. Ocenę wpływu modyfikacji systemu ERP do wersji Dynamics 365 na pozostałe komponenty ZSI tj.: SOD, PP, Procesy biznesowe oraz Hurtownię danych**

Wpływ na system SOD: Proces STI 011 wykorzystuje zintegrowaną Funkcjonalność Biznesowa przeznaczona do wsparcia tego procesu SOD-FB-34 : Obieg faktury [zakupowej \(RFRB\\_13\).](https://teamroom365.arcussi.pl/pages/viewpage.action?pageId=80052506) Jednakże aktualizacja DAX2009 do DAX365 nie wprowadza żadnych zmian do tej integracji i nie będzie miała wpływu na funkcjonalność biznesową SOD.

**Wpływ na system PP:** Proces nie ma powiązania integracyjnego z PP. Brak wpływu.

**Wpływ na Hurtownię Danych i Raporty (RiAZ):** W ramach hurtowni danych wpływ na raporty mają nie same zmiany w procesach a zmiany w źródle danych Dynamics 365 czyli tabelach bazodanowych systemu. Zmiany takie nastąpią także w przypadku braku zmian w procesach biznesowych. W związku z czym zmiany w sposobie integracji oraz sposób migracji danych i uruchomienie systemu hurtowni danych zgodnej z Dynamics 365 został opisany w odrębnych dokumentach opisujących integrację oraz migrację danych z DAX 2009 do Dynamics 365.

#### <span id="page-55-0"></span>**STI\_012\_Prowadzenie ewidencji środków jednorazowego zużycia**

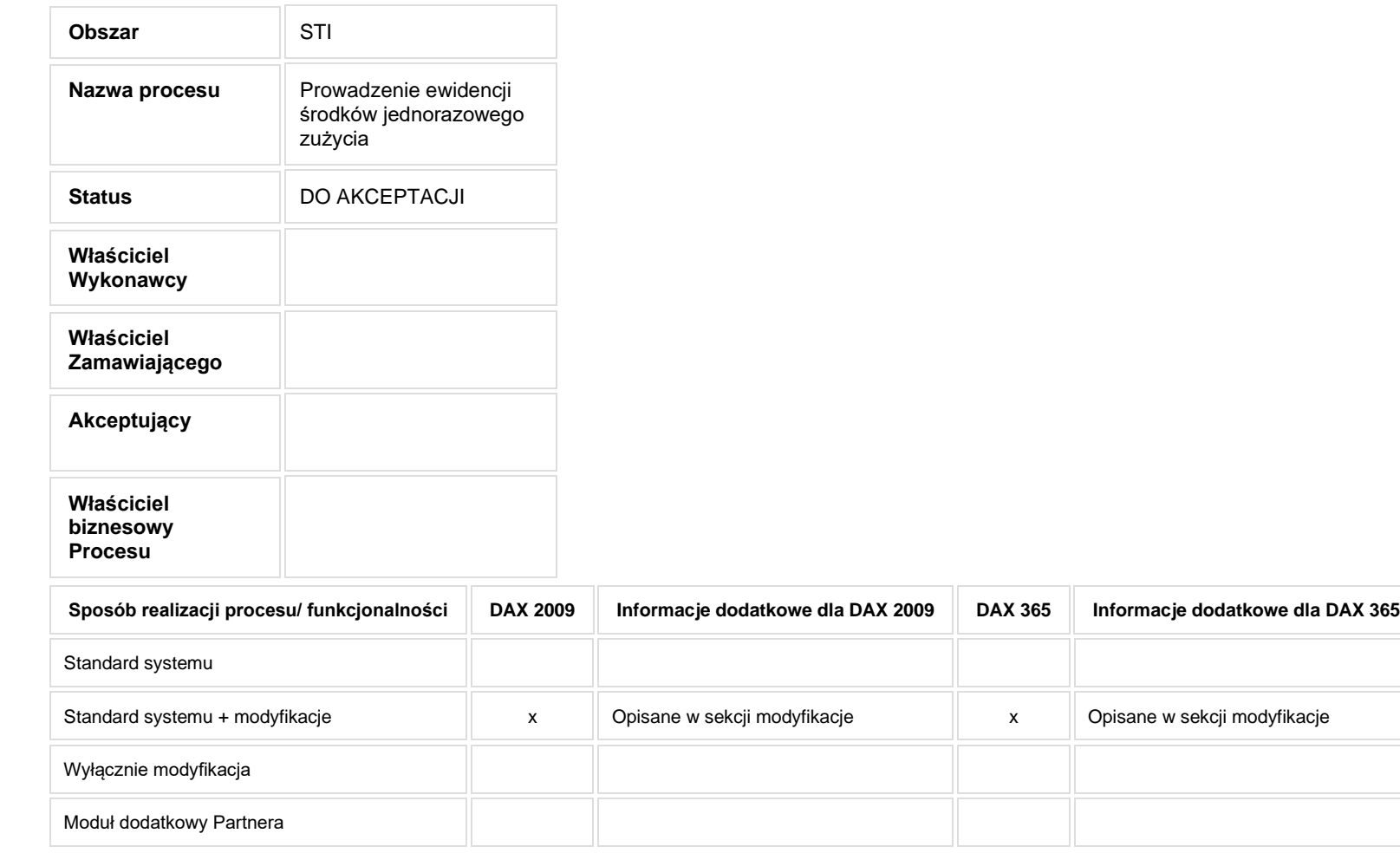

**Proces został scalony z procesem** STI 10 Prowadzenie ewidencji wartościowej niskocennego majątku trwałego i środków trwałych jednorazowo amortyzowanych

# **2. Proces poprzedzający**

#### **3. Proces następujący**

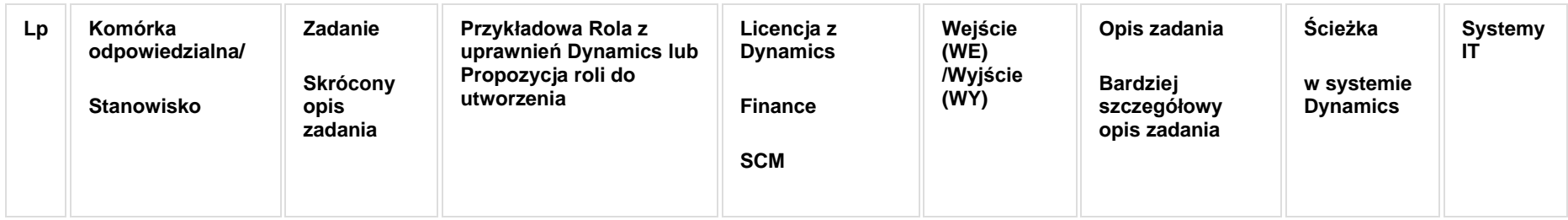

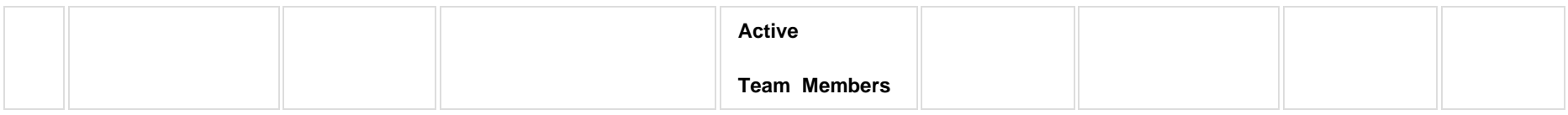

# **5a. Zmiany biznesowe mające wpływ na SOD/WF, PP, HD (wyżej adresacja gdzie są):**

**SOD/WF:** Brak zmian funkcjonalnych i technicznych związanych z integracjami z SOD. Brak takich integracji w ramach procesu.

**PP**: Brak zmian funkcjonalnych i technicznych związanych z integracjami z PP. Brak takich integracji w ramach procesu.

**Hurtownia danych i Raporty (RiAZ):** Brak zmian funkcjonalnych i technicznych związanych z integracjami z Hurtownią Danych. Brak takich integracji w ramach procesu.

## **6. Ocenę wpływu modyfikacji systemu ERP do wersji Dynamics 365 na pozostałe komponenty ZSI tj.: SOD, PP, Procesy biznesowe oraz Hurtownię danych**

**Wpływ na system SOD**: Proces nie ma powiązania integracyjnego z SOD. Brak wpływu.

**Wpływ na system PP:** Proces nie ma powiązania integracyjnego z PP. Brak wpływu.

**Wpływ na Hurtownię Danych i Raporty (RiAZ):** W ramach hurtowni danych wpływ na raporty mają nie same zmiany w procesach a zmiany w źródle danych Dynamics 365 czyli tabelach bazodanowych systemu. Zmiany takie nastąpią także w przypadku braku zmian w procesach biznesowych. W związku z czym zmiany w sposobie integracji oraz sposób migracji danych i uruchomienie systemu hurtowni danych zgodnej z Dynamics 365 został opisany w odrębnych dokumentach opisujących integrację oraz migrację danych z DAX 2009 do Dynamics 365.

#### <span id="page-59-0"></span>**STI\_013\_Prowadzenie inwentaryzacji Księgozbioru w Bibliotece Głównej**

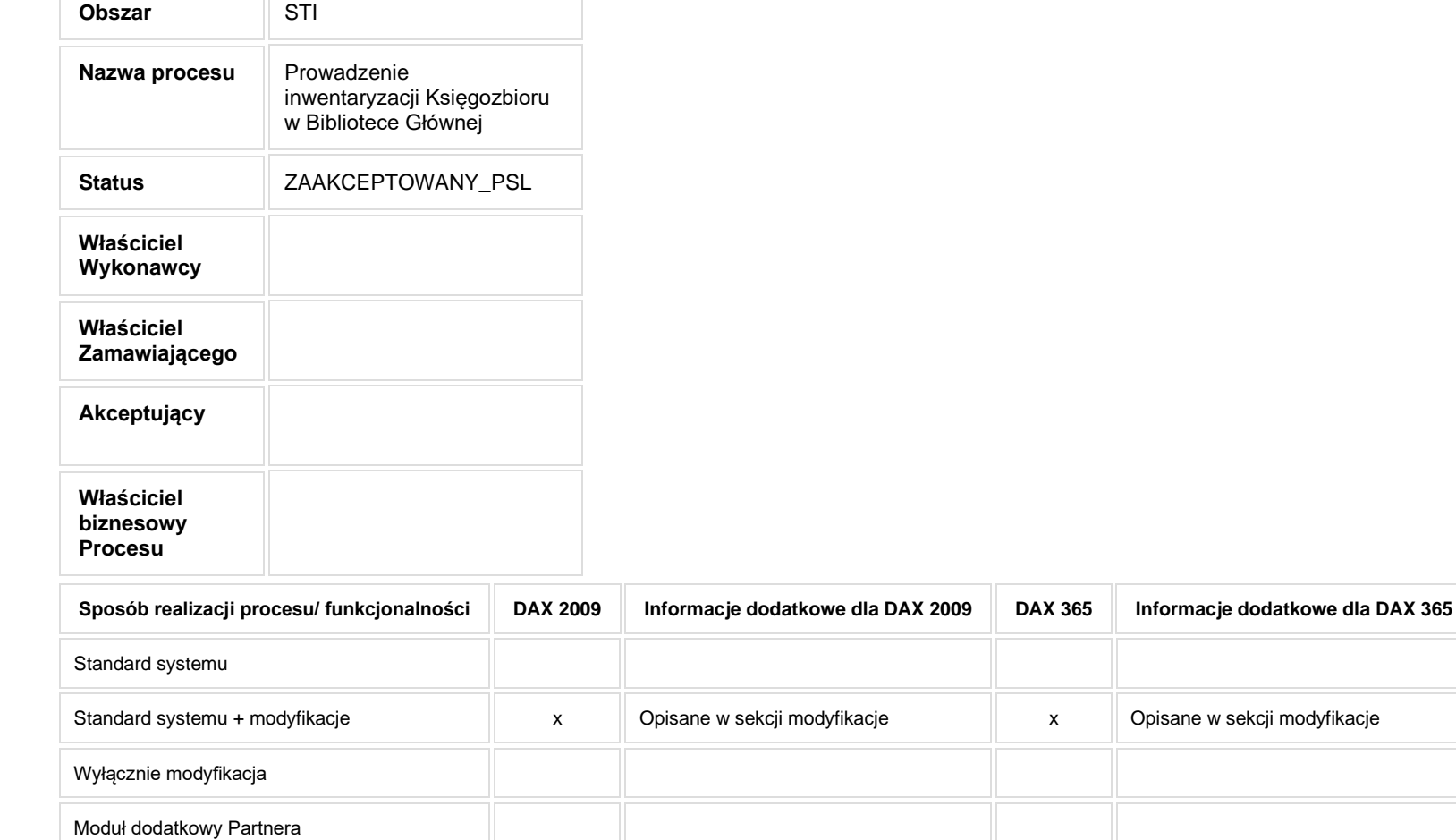

TΓ

- **2. Proces poprzedzający**
- **3. Proces następujący**

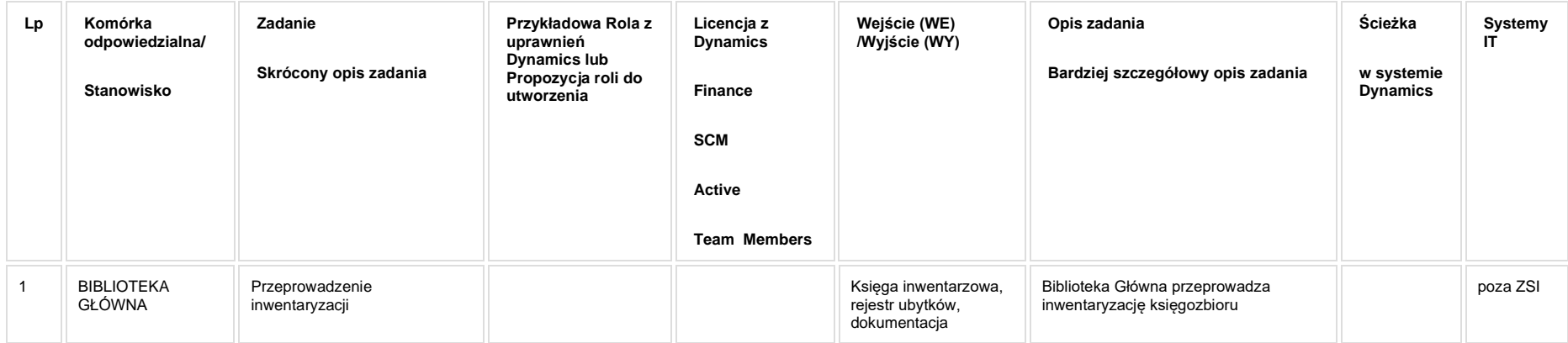

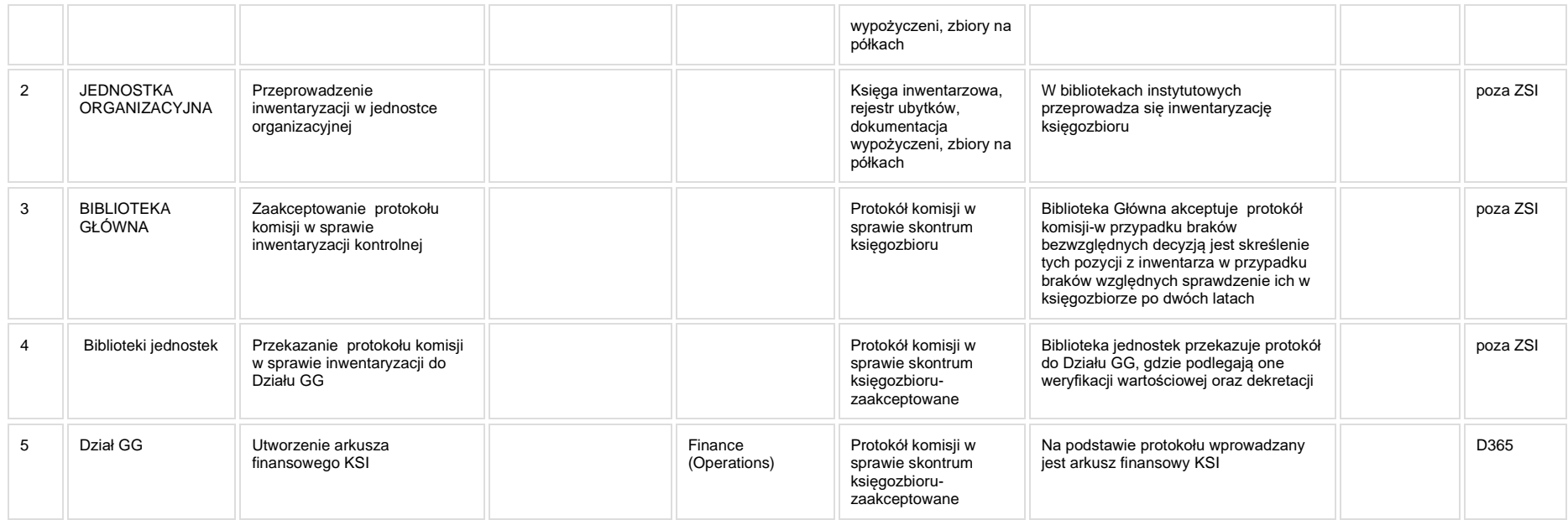

Brak

# **5a. Zmiany biznesowe mające wpływ na SOD/WF, PP, HD (wyżej adresacja gdzie są):**

**SOD/WF:** Brak zmian funkcjonalnych i technicznych związanych z integracjami z SOD. Brak takich integracji w ramach procesu.

**PP**: Brak zmian funkcjonalnych i technicznych związanych z integracjami z PP. Brak takich integracji w ramach procesu.

**Hurtownia danych i Raporty (RiAZ):** Brak zmian funkcjonalnych i technicznych związanych z integracjami z Hurtownią Danych. Brak takich integracji w ramach procesu.

## **6. Ocenę wpływu modyfikacji systemu ERP do wersji Dynamics 365 na pozostałe komponenty ZSI tj.: SOD, PP, Procesy biznesowe oraz Hurtownię danych**

**Wpływ na system SOD**: Proces nie ma powiązania integracyjnego z SOD. Brak wpływu.

**Wpływ na system PP:** Proces nie ma powiązania integracyjnego z PP. Brak wpływu.

**Wpływ na Hurtownię Danych i Raporty (RiAZ):** W ramach hurtowni danych wpływ na raporty mają nie same zmiany w procesach a zmiany w źródle danych Dynamics 365 czyli tabelach bazodanowych systemu. Zmiany takie nastapią także w przypadku braku zmian w procesach biznesowych. W związku z czym zmiany w sposobie integracji oraz sposób migracji danych i uruchomienie systemu hurtowni danych zgodnej z Dynamics 365 został opisany w odrębnych dokumentach opisujących integrację oraz migrację danych z DAX 2009 do Dynamics 365.